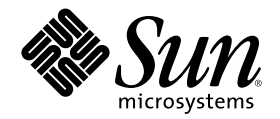

# サービスロケーションプロトコル の管理

Sun Microsystems, Inc. 901 San Antonio Road Palo Alto, CA 94303 U.S.A. 650–960–1300

Part Number 806-2929-10 2000 年 3 月

Copyright 2000 Sun Microsystems, Inc. 901 San Antonio Road, Palo Alto, California 94303-4900 U.S.A. All rights reserved.

本製品およびそれに関連する文書は著作権法により保護されており、その使用、複製、頒布および逆コンパイルを制限するライセンスの もとにおいて頒布されます。サン・マイクロシステムズ株式会社の書面による事前の許可なく、本製品および関連する文書のいかなる部 分も、いかなる方法によっても複製することが禁じられます。

本製品の一部は、カリフォルニア大学からライセンスされている Berkeley BSD システムに基づいていることがあります。UNIX は、X/ Open Company, Ltd. が独占的にライセンスしている米国ならびに他の国における登録商標です。フォント技術を含む第三者のソフ トウェアは、著作権により保護されており、提供者からライセンスを受けているものです。

RESTRICTED RIGHTS: Use, duplication, or disclosure by the U.S. Government is subject to restrictions of FAR 52.227–14(g)(2)(6/87) and FAR 52.227–19(6/87), or DFAR 252.227–7015(b)(6/95) and DFAR 227.7202–3(a).

本製品に含まれる HG 明朝 L と HG ゴシック B は、株式会社リコーがリョービイマジクス株式会社からライセンス供与されたタイプ フェースマスタをもとに作成されたものです。平成明朝体 W3 は、株式会社リコーが財団法人 日本規格協会 文字フォント開発・普及セ ンターからライセンス供与されたタイプフェースマスタをもとに作成されたものです。また、HG 明朝 L と HG ゴシック B の補助漢字 部分は、平成明朝体 W3 の補助漢字を使用しています。なお、フォントとして無断複製することは禁止されています。

Sun、Sun Microsystems、docs.sun.com、AnswerBook、AnswerBook2 は、米国およびその他の国における米国 Sun Microsystems, Inc. (以下、米国 Sun Microsystems 社とします) の商標もしくは登録商標です。

サンのロゴマークおよび Solaris は、米国 Sun Microsystems 社の登録商標です。

すべての SPARC 商標は、米国 SPARC International, Inc. のライセンスを受けて使用している同社の米国およびその他の国における商標 または登録商標です。SPARC 商標が付いた製品は、米国 Sun Microsystems 社が開発したアーキテクチャに基づくものです。

OPENLOOK、OpenBoot、JLE は、サン・マイクロシステムズ株式会社の登録商標です。

Unicode は、Unicode, Inc. の商標です。

本書で参照されている製品やサービスに関しては、該当する会社または組織に直接お問い合わせください。

OPEN LOOK および Sun Graphical User Interface は、米国 Sun Microsystems 社が自社のユーザおよびライセンス実施権者向けに開発し ました。米国 Sun Microsystems 社は、コンピュータ産業用のビジュアルまたはグラフィカル・ユーザインタフェースの概念の研究開発 における米国 Xerox 社の先駆者としての成果を認めるものです。米国 Sun Microsystems 社は米国 Xerox 社から Xerox Graphical User Interface の非独占的ライセンスを取得しており、このライセンスは米国 Sun Microsystems 社のライセンス実施権者にも適用されます。

本書は、「現状のまま」をベースとして提供され、商品性、特定目的への適合性または第三者の権利の非侵害の黙示の保証を含みそれに 限定されない、明示的であるか黙示的であるかを問わない、なんらの保証も行われないものとします。

本製品が、外国為替および外国貿易管理法 (外為法) に定められる戦略物資等 (貨物または役務) に該当する場合、本製品を輸出または日 本国外へ持ち出す際には、サン・マイクロシステムズ株式会社の事前の書面による承諾を得ることのほか、外為法および関連法規に基づ く輸出手続き、また場合によっては、米国商務省または米国所轄官庁の許可を得ることが必要です。

原典: *Service Location Protocol Administration Guide*

Part No: 806-1412–10

Revision A

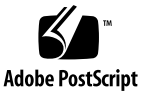

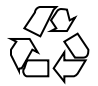

目次

はじめに **7**

# **1. SLP** の概要 **13** SLP のアーキテクチャ 13 SLP 設計の概要 14 SLP エージェントとプロセス 14 SLP の実装方法 17 SLP の有効化 19 **2. Solaris SLP** の配置計画 **21** SLP 構成の検討事項 21 SLP 動作の監視 22 ディスプレイ出力の調整 23 再構成の判断 24 snoop slp トレースの分析 24 **3. SLP** プロパティの構成 **27** SLP 構成ファイル 27 構成手続きを使用する場合 28 SLP 構成ファイルの要素 28 構成の変更 29 ▼ SLP 構成の変更方法 29

**3**

**4.** ネットワークプロパティの構成 **31**

ネットワーク構成プロパティの変更 31

DA 通知および検出頻度の変更 32

UA および SA を静的に構成された DA に制限する 33

DA 通知および DA 検出のタイミングの変更 33

ネットワークが混雑している場合 35

異なるネットワーク媒体、トポロジ、あるいは構成の調整 35

SA 再登録の間隔の短縮 36

マルチキャストの有効期限プロパティの構成 36

パケットサイズの構成 37

マルチキャストの代わりにブロードキャストを構成する 37

SLP 検出要求のタイムアウトの変更 38

デフォルトのタイムアウトの変更 38

ランダム待ち時間の上限の構成 40

- **5.** スコープの構成 **41**
	- スコープの配置 41

スコープを構成する場合 42

- スコープの構成 43
- ▼ スコープの構成方法 43

スコープを構成する場合の検討事項 43

**6. DA** の配置 **45**

SLP DA を配置する理由 45

DA を配置する場合 46

DA の配置 47

▼ DA の配置方法 47

DA を配置する場所 48

複数の DA を配置して負荷を均等にする 48

- **7.** レガシーサービスの組み込み **51**
- **4** サービスロケーションプロトコルの管理 ♦ 2000 年 3 月

レガシーサービスを通知する場合 51

レガシーサービスを通知する方法 52

サービスの変更 52

サービスを通知する SLP SA を書く 52

SLP プロキシ登録を使用する 52

プロキシ登録を有効にする 55

レガシーサービスを通知する場合の検討事項 56

**8.** マルチホームホスト上での **SLP** の構成 **57**

概要 57

経路指定されていない複数のネットワークインタフェースに対して構成を行う場 合 58

経路指定されていない複数のネットワークインタフェースに対して構成する方法 58 net.slp.interfaces プロパティの構成 59

マルチホームホスト上のプロキシ通知 60

DA の配置およびスコープ名の割り当て 61

経路指定されていない複数のネットワークインタフェースを構成する場合の検討事 項 61

**A. SLP** のメッセージタイプ **63**

SLP のメッセージタイプ 63

**B. SLP** のステータスコード **65**

SLP のステータスコード 65

索引 **69**

# はじめに

『サービスロケーションプロトコルの管理』は、SolarisTM オペレーティング環境 にインストールされたサービスロケーションプロトコル (SLP) V2 のフレームワーク の構成および管理に関する情報を記載しています。このマニュアルでは、SunOS™ 5.8 オペレーティングシステムをすでにインストールし、使用するネットワーキング ソフトウェアを設定してあるものとしています。SunOS 5.8 オペレーティングシス テムは Solaris 製品ファミリーの一部であり、Solaris 共通デスクトップ環境 (CDE) などの多くの機能があります。SunOS 5.8 オペレーティングシステムは、AT&T 社 の System V、Release 4 オペレーティングシステムに準拠しています。

注 **-** Solaris オペレーティング環境は、SPARCTM および IA という 2 種類のハー ドウェア、つまりプラットフォーム上で動作します。Solaris オペレーティング環境 は、64 ビットおよび 32 ビットの両アドレス空間で動作します。このマニュアルで は、章、節、注、リスト、図、表、例、あるいはコード例の中で特に指定がない限 り、両方のプラットフォームおよびアドレス空間を指します。

# 対象読者

このマニュアルは、Solaris 8 が稼動している 1 つあるいは複数のシステムに対して 管理責任者を対象として書かれています。このマニュアルを使用するには、UNIX システムの管理経験が 1 ~ 2 年必要です。UNIX システム管理トレーニングコース への参加が役立つことがあります。

**7**

# 内容の紹介

第 1 章では、SLP のアーキテクチャ実装の概要について説明します。

第 2 章では、ユーザーのサイトに固有の SLP オペレーションを計画している場合の 検討事項について説明します。

第 3 章では、SLP 構成ファイルを使用して各種の SLP プロパティを設定する方法 について説明します。

第 4 章では、SLP の配置を改良するために SLP のネットワーク関連プロパティを設 定する方法について説明します。

第 5 章では、SLP スコープの作成および実装方法と、エンタープライズ内のサービ スアクセスを調整する方法について説明します。

第 6 章では、ディレクトリエージェントを配置して負荷を均等にする方法とエン タープライズ内のサービスアクセスを調整する方法について説明します。

第 7 章では、レガシーサービス (SLP の開発および実装以前に使用されていたネッ トワークサービス) を組み込む方法について説明します。

第 8 章では、SLP の配置で効果的にマルチホームホストを構成する方法について説 明します。

付録 A は、SLP のメッセージタイプに関する参照情報を記載します。

付録 B は、エージェント間の通信に使用される SLP ステータスコードの総合的なリ ストを示して説明します。

### 関連マニュアル

SLP の全体的な情報については、次の文献を参照してください。

- 『*Service Location Protocol for Enterprise Networks*』、Kempf、James、Pete St. Pierre 著、Wiley and Son Inc. 発行 (ISBN # 0–47–3158–7)
- *『Service Location Protocol, Version 2*』、Guttman、Erik、Chareles Perkins、 John Veizades、Michael Day 著、Internet Engineering Task Force (IETF) 発行。オ ンライン版は http://www.ietf.org/ietf/1id-abstracts.txt

# **Sun** のマニュアルの注文方法

専門書を扱うインターネットの書店 Fatbrain.com から、米国 Sun Microsystems™, Inc. (以降、Sun™ とします) のマニュアルをご注文いただけます。

マニュアルのリストと注文方法については、http://www1.fatbrain.com/ documentation/sun の Sun Documentation Center をご覧ください。

# **Sun** のオンラインマニュアル

http://docs.sun.com では、Sun が提供しているオンラインマニュアルを参照す ることができます。マニュアルのタイトルや特定の主題などをキーワードとして、 検索を行うこともできます。

# 表記上の規則

このマニュアルでは、次のような字体や記号を特別な意味を持つものとして使用し ます。

#### 表 **P–1** 表記上の規則

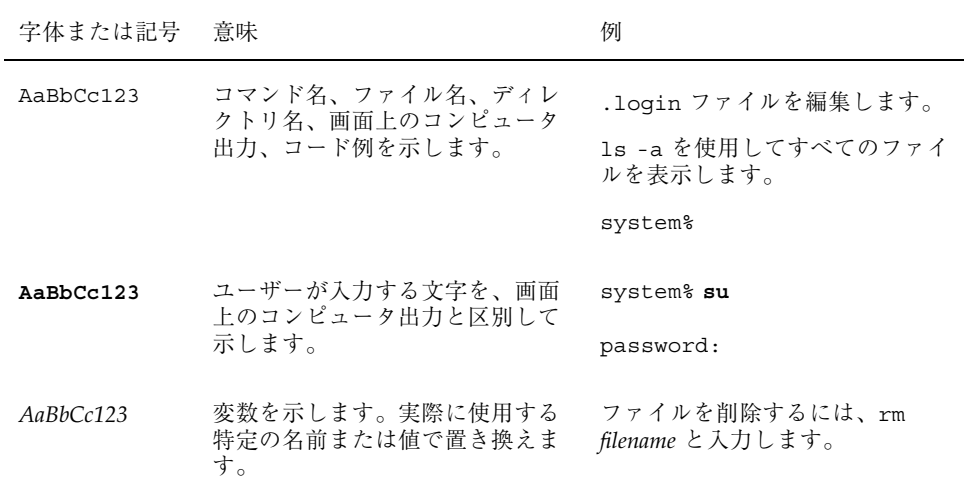

表 **P–1** 表記上の規則 続く

| 字体または記号 | 意味                                             | 例                                                           |
|---------|------------------------------------------------|-------------------------------------------------------------|
| $\Box$  | 参照する書名を示します。                                   | 『コードマネージャ・ユーザーズ<br>ガイド』を参照してください。                           |
|         | 参照する章、節、ボタンやメ<br>ニュー名、強調する単語を示しま<br>す。         | 第5章「衝突の回避」を参照して<br>ください。<br>この操作ができるのは、「スー<br>パーユーザー  だけです。 |
|         | 枠で囲まれたコード例で、テキス<br>トがページ行幅を超える場合に、<br>継続を示します。 | sun% grep ' <sup>A</sup> #define \<br>XV VERSION STRING'    |

ただし AnswerBook2TM では、ユーザーが入力する文字と画面上のコンピュータ出力 は区別して表示されません。

コード例は次のように表示されます。

■ C シェルプロンプト

system% **command y**|**n** [*filename*]

■ Bourne シェルおよび Korn シェルのプロンプト

system\$ **command y**|**n** [*filename*]

■ スーパーユーザーのプロンプト

system# **command y**|**n** [*filename*]

[ ] は省略可能な項目を示します。上記の例は、*filename* は省略してもよいことを示 しています。

| は区切り文字 (セパレータ) です。この文字で分割されている引数のうち 1 つだけ を指定します。

キーボードのキー名は英文で、頭文字を大文字で示します (例: Shift キーを押しま す)。ただし、キーボードによっては Enter キーが Return キーの動作をします。

ダッシュ (-) は 2 つのキーを同時に押すことを示します。たとえば、Ctrl-D は Control キーを押したまま D キーを押すことを意味します。

# 一般規則

■ このマニュアルでは、「IA」という用語は、Intel 32 ビットのプロセッサアーキ テクチャを意味します。これには、Pentium、Pentium Pro、Pentium II、 Pentium II Xeon、Celeron、Pentium III、Pentium III Xeon の各プロセッサ、 および AMD、Cyrix が提供する互換マイクロプロセッサチップが含まれます。

<sup>第</sup> **1** <sup>章</sup>

# **SLP** の概要

サービスロケーションプロトコル (SLP) は、IP イントラネット上で、SLP 使用可能 なネットワークサービスを検出し対応するための、移植性が高くプラットフォーム に依存しないフレームワークを提供します。この章では SLP のアーキテクチャの概 要を述べ、Solaris SLP の実装について説明します。

- 13ページの「SLP のアーキテクチャ」
- 17ページの「SLP の実装方法」

### **SLP** のアーキテクチャ

このセクションでは、SLP の基本的なオペレーション、SLP の構成部品、およびこ れらの部品がエンタープライズに対して何を行うかについて説明します。SLP を使 用することにより、次のことが可能になります。

- クライアントアプリケーションがネットワークサービスのロケーション情報を要 求する
- サービスの通知
- サービスおよびユーザーを論理上または機能上でグループ分けして組織する
- 主サーバーの障害からの管理された回復

SLP はこれらのサービスを自動的に行い、設定はほとんどあるいはまったく必要あ りません。さらに、必要に応じて、管理を補助したり SLP のオペレーションを調整 するよう SLP を設定したりすることができます。

**13**

たとえば、SLP のログ機構を有効にして、ネットワーク上の SLP オペレーションの 監視および障害追跡が行えます。特定のプロパティを調整すると、エージェント間 の SLP メッセージ交換のタイミングの同期をとることができます。さらに、SLP マ ルチキャストを禁止して、ネットワークの輻輳を軽減することができます。ま た、ディレクトリエージェントと呼ばれる SLP エージェントをエンタープライズ中 に戦略的に配置することにより、サービスに対応することができます。これは、ス コープと呼ばれるユーザーのグループを作成して、エンタープライズの必要に 合うようにサービスの対応を調整することによって行います。

### **SLP** 設計の概要

SLP では、各種ソフトウェアベースのエージェントは、ユーザーアプリケーショ ンおよびネットワークサービスを表します。SLP はエンタープライズサービスの性 質およびロケーションに関する情報を保持し、エンタープライズ上の SLP エンティ ティに関する情報は自動的に更新されます。さらに、プロキシ登録を使用すると、 SLP は SLP 使用不可なサービスを通知することができます (第 7 章を参照)。

### **SLP** エージェントとプロセス

表 1–1 では、SLP のフレームワークを構成するエージェントおよびプロセスについ て説明します。

表 **1–1** SLP エージェントとプロセス

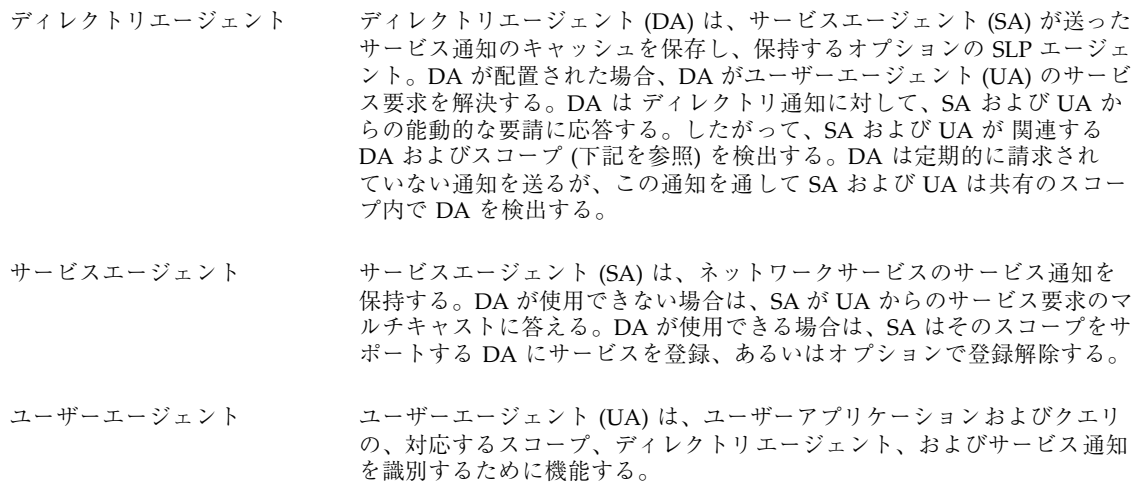

表 **1–1** SLP エージェントとプロセス 続く

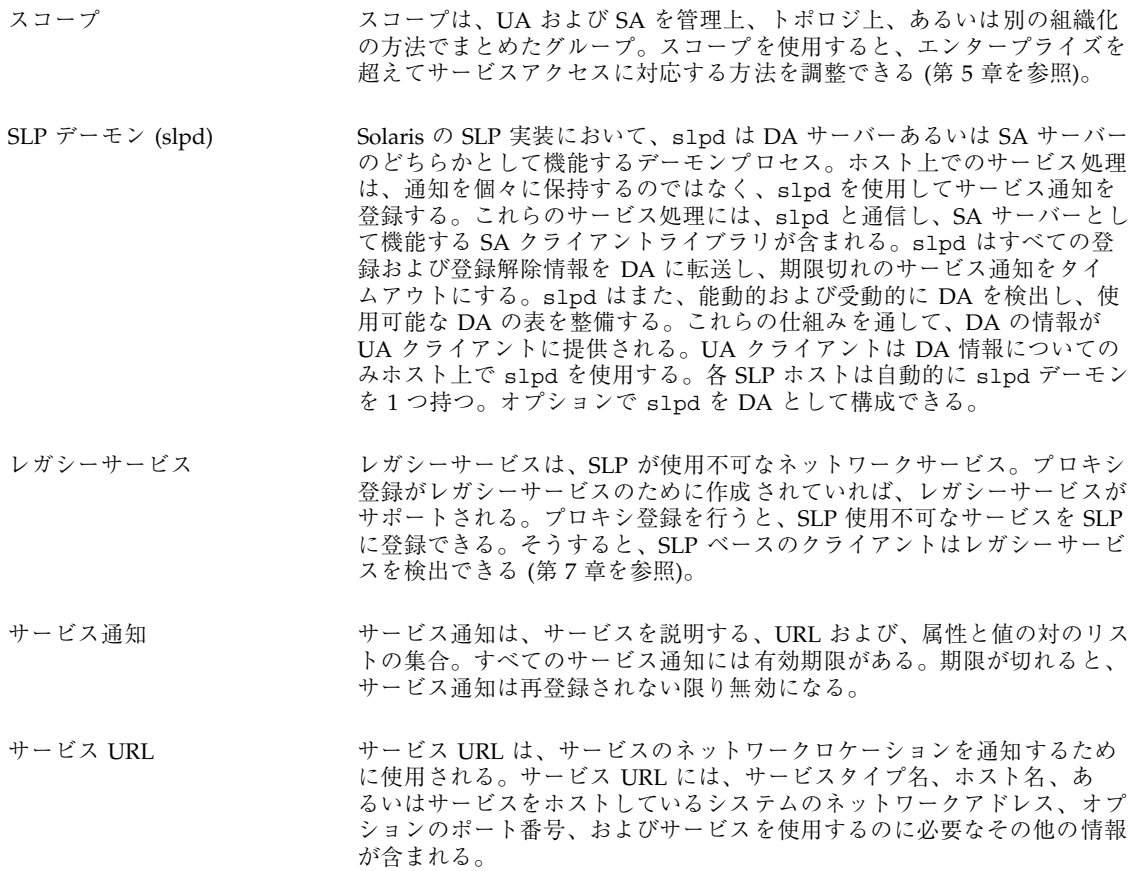

図 1–1 は、SLP アーキテクチャを実装する、基本的なエージェントおよびプロセス を示しています。

SLP の概要 **15**

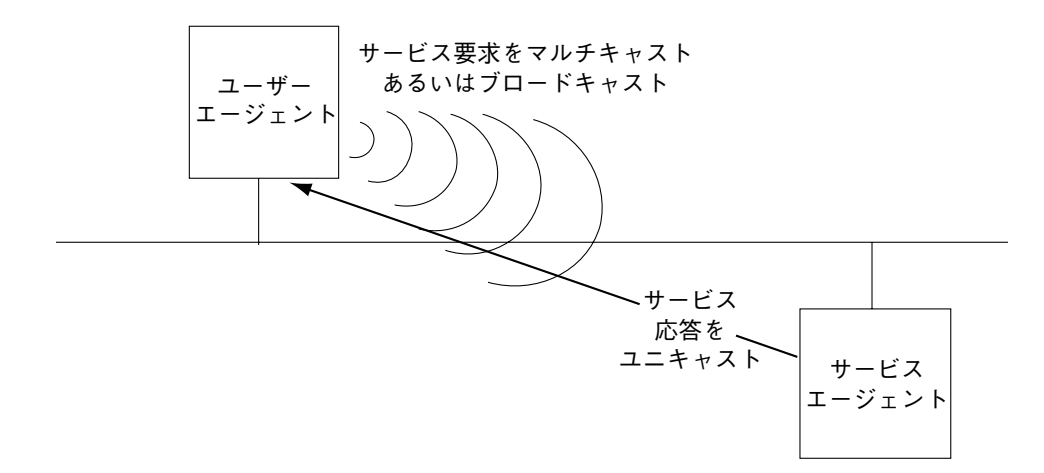

図 1–1 SLP の基本的なエージェントおよびプロセス

図 1–1 は、構成がまったく行われていないデフォルトの SLP 配置でもあります。 UA と SA という 2 つのエージェントだけが必要です。SLP フレームワークでは、 UA が SA に対してサービスの要求をマルチキャストすることを許可しています。 SA は通知しているサービスに対する要求を受け取ると、UA に対し、サービス通知 を含む応答をユニキャストします。

図 1–2 は、フレームワークに DA が配置された場合の、SLP アーキテクチャを実装 する基本的なエージェントおよびプロセスを示しています。

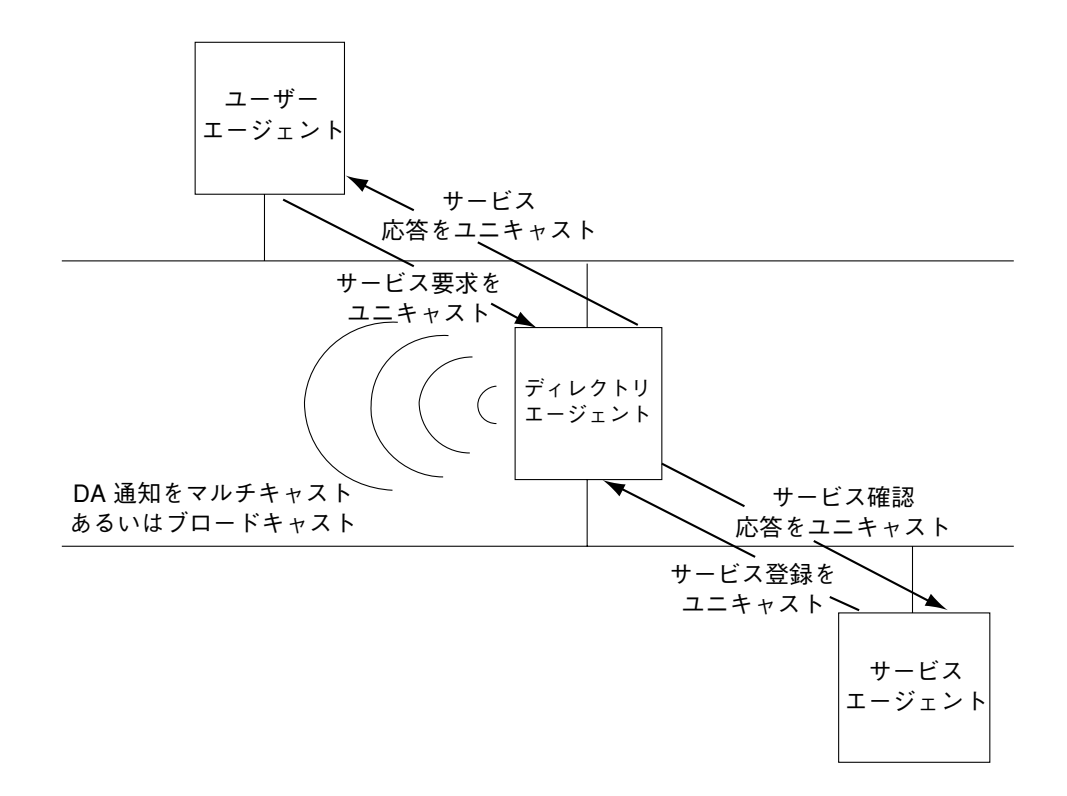

図 1–2 DA を使用して実装される SLP アーキテクチャのエージェントおよびプロ セス

より複雑なエンタープライズの場合、1 つ以上の DA が使用されます。DA は登録 されたサービス通知のキャッシュの役割を果たします。SA は DA に対して、通知 するすべてのサービスをリストした登録メッセージ (SrvReg) を送り、その応答と して確認応答 (SrvAck) を受け取ります。サービス通知は DA によって更新される か、通知に設定された有効期限に従って期限切れになります。UA がいったん DA を検出すると、UA は SA に対して要求をマルチキャストするのではなく、DA に要 求をユニキャストします。

Solaris SLP メッセージについての詳細は、付録 A を参照してください。

### **SLP** の実装方法

Solaris SLP の実装において、SLP の SA、UA、DA、SA サーバー、スコープ、その 他のアーキテクチャ部品 (表 1–1 のリストを参照) の一部は slpd に配置され、一部

SLP の概要 **17**

はアプリケーションプロセスに配置されます。SLP デーモン (slpd) は、特定のオフ ホストの SLP 相互作用を構成します。SLP デーモンは、次のことを行います。

- ローカルホスト上のすべての UA および SA に対し、受動的および能動的なディ レクトリエージェントの検出を行う
- DA の表を保持し、ローカルホスト上の UA および SA が使用するために更新する
- レガシーサービス通知に対してプロキシ SA サーバーとして機能する(プロキシ 登録)
- DA として機能するように構成可能

SLP デーモンについては、slpd(1M)のマニュアルページを参照してください。

slpd の他に、UA クライアントライブラリおよび SA クライアントライブラリ (C または C++ の場合は libslp.so、Java の場合は slp.jar) が UA クライアン トおよび SA クライアントに SLP のフレームワークへのアクセスを提供します。ク ライアントライブラリは、以下のことを行います。

- SA クライアントと slpd との間でサービス通知を登録および登録解除する通信 を提供する
- UA クライアントに UA 要求を作成する機能を提供する
- slpd と UA クライアントの間の DA アクセス可情報の通信を提供する

図 1–3 で、サービスプロバイダプログラム内の SLP クライアントライブラリは、SA の機能を実装します。サービスプロバイダプログラムは SLP クライアントライブラ リを使用して、サービスを slpd に登録または登録解除します。サービスクライア ントプログラムの SLP クライアントライブラリは、UA の機能を実装します。サー ビスクライアントプログラムは SLP クライアントライブラリを使用して、サービス 要求のマルチキャストおよびユニキャスト (DA に対して) を発行し、slpd に DA に関する情報を問い合わせます。slpd プロセスは、マルチキャスト要求への応答、 DA の登録など、SA の全機能を処理します。

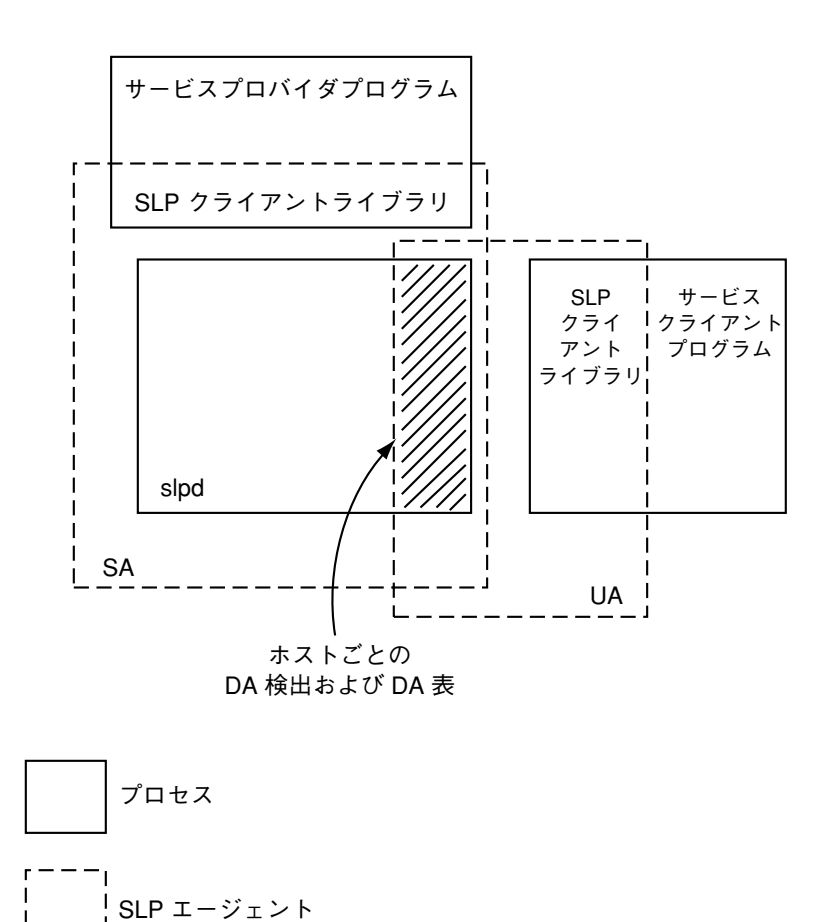

図 1–3 SLP の実装

## **SLP** の有効化

SLP は、SLP デーモン slpd を実行することにより有効になります。slpd を起動す るためにサポートされているインタフェースが /etc/init.d/slpd スクリプト で、SLP 構成ファイル /etc/inet/slp.conf が存在すればデーモンを起動しま す。Solaris オペレーティング環境には、/etc/inet/slp.conf.example という ファイルがあります。起動時に SLP を有効にするには、このファイル名を /etc/inet/slp.conf に変更します。

SLP の概要 **19**

# **Solaris SLP** の配置計画

この章では、SLP の配置を計画する上で検討する事項を列挙し、Solaris snoop ユー ティリティを使用して SLP プロパティの追加構成を必要とするか判断する方法を説 明します。

- 21ページの「SLP 構成の検討事項」
- **22ページの「SLP 動作の監視」**
- 24ページの「再構成の判断」

## **SLP** 構成の検討事項

Solaris 8 リリースでは、SLP がインストールされ、デフォルトのプロパティ設定で 構成した状態で出荷されます。最初の SLP 設定でエンタープライズがうまく動作す る場合には、SLP 配置において、実際には管理は必要ありません。場合によって は、デフォルトの SLP 設定を変更して、SLP のネットワーク動作を調整したり各種 の SLP 機能を有効にしたいこともあります。たとえば、いくつかの構成を変更する と SLP 動作に対するログを排他的に有効にでき、ログファイルを確認して追加の構 成が必要かどうかを判断できます。

SLP 構成プロパティは、/etc/inet ディレクトリ内の slp.conf ファイルにあり ます。この章を読み、システム上の SLP 動作の効率を検討した後で、デフォルトの プロパティ設定を再構成する必要がある場合には、この章以降の適切な手順を参照 してください。

SLP 構成プロパティの設定を変更する前に、次のことを検討してください。

**21**

- エンタープライズ内で動作しているネットワーク技術の種類
- その技術が適切に処理するトラフィックの種類
- ネットワークサービスの数および種類
- ユーザー数およびユーザーが使用するサービス数
- 最も頻繁にアクセスするサービスに関するユーザーの場所

# **SLP** 動作の監視

snoop ユーティリティは受動的に機能する管理ツールで、ユーティリティ自身は最 小限のネットワークトラフィックを発生しながら、ネットワークのトラフィック情 報を提供します。snoop を起動すると、ネットワーク上のすべての動作を発生と同 時に監視できます。

snoop ユーティリティは、実際の SLP メッセージトラフィックの出力を行います。 たとえば、snoop に slp コマンドライン引数を付けて実行すると、登録および登録 解除の SLP トレース情報が表示され、登録されているサービスの種類および登録動 作の量を測ることができるので、ネットワークの負荷が測定できます。

snoop ユーティリティは、SLP エンタープライズにおけるホスト間のトラフィック フローの監視にも役立ちます。snoop に slp コマンドライン引数を付けて実行する と、次の種類の SLP 動作を測定および監視でき、ネットワークあるいはエージェン トの再構成が必要かどうかを判断できます。

- 特定の DA を使用するホスト数。この情報により、負荷を均等にするために DA をさらに追加して配置するかどうかを判断できる
- どのホストがどの DA を使用しているか。この情報により、特定のホストに新 規あるいは別のスコープを構成すべきかどうかを判断できる
- UA 要求がタイムアウトされており再転送が必要、あるいは DA が SA に登録確 認応答を送るのに数秒以上かかっている。この情報により、特定の DA が過負荷 になっているかどうかを判断できる。また、DA を追加して配置したり、スコー プの構成を変更したりすることによって DA にかかるネットワーク負荷を均等に し直すべきかどうかを判断できる

snoop に −V (詳細) コマンドライン引数を付けて実行すると、登録の有効期限およ び SrvReg の新規フラグの値を得ることができ、再登録の数を削減すべきかどうか を判断できます。しかし、snoop に詳細オプションを付けて起動すると、出力され

るテキスト量が多くなるので、テキストをファイルにダンプし、後でそのファイル をソートすると良いでしょう。

snoop を使用して、次のような別の種類の SLP トラフィックをトレースすることも できます。

- UA クライアントおよび DA 間のトラフィック
- UA クライアントのマルチキャストとそれに対する SA の応答との間のトラ フィック

snoop については、snoop(1M)のマニュアルページを参照してください。

ヒント **-** トラフィックおよび輻輳の統計情報を表示するには、netstat コマンドを snoop と併せて使用します。netstat については、netstat(1M)のマニュアル ページを参照してください。

### ディスプレイ出力の調整

snoop コマンドには、snoop トレースの対象およびその出力の長さを制御する、各 種のフィルタおよびオプションがあります。さらに、snoop slp に別の snoop 式 を付けて使用することができます。

snoop ユーティリティを使用する場合、「簡潔」モードあるいは「詳細」モード のいずれかの出力モードを選択できます。「詳細」モードでは、snoop は出力され ている内容が省略されずにモニターに送られます。この出力は、次の情報を提供し ます。

- サービス URL の完全なアドレス
- すべてのサービス属性
- 登録の有効期限
- すべてのセキュリティパラメタおよびフラグ(存在する場合)

詳細モードで snoop に slp フィルタをかけて起動するには、次のようにコマンド をタイプします。

# **snoop slp -v**

snoop のデフォルトの設定は、「簡潔」モードで、出力されている内容が、SLP メッセージ 1 つにつき 1 行になるように切り捨てられてモニターに送られます。

Solaris SLP の配置計画 **23**

## 再構成の判断

SLP を使用可能な snoop ユーティリティおよび SLP ログユーティリティを使用し て、何を再構成する必要があるかを判断できます。たとえば、次の目的のために特 定のプロパティを構成し直す場合があります。

- 各種の応答時間および帯域幅の性質が混合するネットワークメディアを調整する
- ネットワークの障害あるいは計画されていないパーティション分割からエンター プライズを回復させる
- DA を追加して SLP マルチキャストの急増を減らす
- 新規のスコープを実装して、最も頻繁にアクセスするサービスにユーザーを組み 込む

## snoop slp トレースの分析

次のトレース例は、デフォルトの「簡潔」モードにおいて snoop に SLP フィルタ をかけて起動する方法と表示されるトレースの種類を示します。この例は次のコマ ンドを使用して呼び出されます。

```
# snoop slp
```
この例では、slpd が vesuvius 上で起動され、snoop slp がホスト vesuvius 上で呼び出された後、ホスト umunum をエコーサーバーとして初期化し登録してい ます。vesuvius 上の slpd は、SA サーバーとしてデフォルトモードで動作してい ます。

注 **-** トレース結果を説明しやすくするために、行間を空け、トレース行番号を付け て識別しています。

トレース 1 は、vesuvius 上の slpd が、ディレクトリエージェントを探すために SLP マルチキャストグループアドレスにマルチキャストすることにより、ディレク トリエージェントを能動検出していることを示しています。能動検出に対するメッ セージ番号 (24487) は、トレース表示では角括弧内に示されます。

(1) vesuvius -> 239.255.255.253 SLP V@ SrvRqst [24487] service:directory-agent []

トレース 2 は、要求メッセージと応答メッセージの一致するペアがメッセージ番号 の一致によって識別される、SLP の仕組みを示します。

(2) umunum -> vesuvius SLP V2 DAAdvert [24487] service:directory-agent://129

トレース 2 は、トレース 1 からの能動検出要求 24487 に対し、ホスト umunum 上で DA として動作している slpd が応答したことを示します。umunum からのサービス URL はトレース内では 1 行に収まるように切り捨てられています。トレース 1 およ び 2 のメッセージ番号が一致していることからわかるように、DA はマルチキャスト ディレクトリエージェント検出メッセージに応答して、DA 通知を送っています。

トレース 3 および 4 は、追加の DA に対する vesuvius 上の UA からのマルチ キャストを示します。umunum はすでに要求に応答しているため、再び応答はせ ず、他のどの DA も応答しません。

(3) vesuvius -> 239.255.255.253 SLP V2 SrvRqst [24487] service:directory-agent [] (4) vesuvius -> 239.255.255.253 SLP V2 SrvRqst [24487] service:directory-agent []

> 次の 2 つのトレースでは、vesuvius 上の slpd は、SA クライアントが作成した登 録を、ホスト umunum 上の DA に転送します。SA クライアントを稼動しているエ コーサーバーと vesuvius 上の slpd との間のトラフィックは、ネットワークの ループバックを超えて行われているため、snoop トレースに表示されないことに注 意してください。トレース 5 および 6 は、vesuvius 上の slpd がサービス登録を umunum 上の DA に転送し、その応答を umunum から転送していることを示します。

トレースの 5 行および 6 行に示されるメッセージ交換は TCP によって発生します。 これは、各メッセージ番号に tcp を付けることにより示されます。

(5) vesuvius -> umunum SLP V2 SrvReg [24488/tcp]service:echo.sun:tcp://vesuvius: (6) umunum -> vesuvius SLP V2 SrvAck [24488/tcp] ok

> トレース 5 は、エコーサーバーに対するユニキャストサービス登録 (SrvReg) を示 しています。これは vesuvius が umunum 上の DA に対して作成したものです。ト レース 6 は、umunum が vesuvius の SrvReg に対してサービス確認応答 (SrvAck) で応答していることを表し、登録が完了したことを示しています。

> 次の例では、vesuvius 上のエコーサーバープログラムが、エコーサービス通知の 登録を解除します。vesuvius 上の slpd は、登録解除を umunum 上の DA に転送 します。

> > Solaris SLP の配置計画 **25**

(1) vesuvius -> umunum SLP V2 SrvDereg [24489/tcp] service:echo.sun:tcp://vesuvius: (2) umunum -> vesuvius SLP V2 SrvAck [24489/tcp] ok

> エコーサーバー umunum は、ホスト vesuvius に対し、登録解除が SrvAck 経由で 完了したことを知らせます。エコーサーバーの SA クライアントと slpd の間の最 初のメッセージ交換は表示されません。その応答により、登録解除が完了したこと が示されます。

### 次の手順

SLP トラフィックを監視後、snoop トレースから集められた情報を使用して、SLP デフォルトの再構成が必要かどうかを判断できます。SLP プロパティ値の設定 については、第 3 章および第 4 章を参照してください。SLP メッセージおよびサー ビス登録については、付録 A を参照してください。

<sup>第</sup> **3** <sup>章</sup>

# **SLP** プロパティの構成

この章では、/etc/inet/slp.conf ファイルの内容について説明します。ネッ トワーク構成プロパティに必要な調整はすべて、このファイルで行います。SLP 構 成プロパティは、ネットワークとエージェントの特性、エージェントの状態、プロ トコルの動作、および SLP ログを制御します。

- 27ページの「SLP 構成ファイル」
- 28ページの「構成手続きを使用する場合」
- 29ページの「構成の変更」

# **SLP** 構成ファイル

ホスト上の SLP エージェントのプロパティは、SLP 構成ファイル /etc/inet/slp.conf を編集することによって設定されます。次のリストは、構 成可能なエージェントプロパティの例を示します。

- slpd が DA サーバーまたは SA サーバーのどちらとして機能するか
- ネットワークの相互作用
- マルチキャストメッセージのタイミング
- SLP ログを SLP ネットワーク監視に使用できるかどうか

SLP デーモンを停止して再起動するたびに、デーモンは、その構成情報をこの ファイルから入手します。

# 構成手続きを使用する場合

次に挙げる 1 つ以上の条件が当てはまる場合は、この章に示す手続きに従います。

- ネットワークの媒体またはトポロジが変更される
- ネットワークの応答時間を補正するために設定値を変更している
- ネットワークの負荷を軽減させている
- エージェントの追加、あるいは IP アドレスの再割り当てを行なっている
- SLP ログを起動している

### **SLP** 構成ファイルの要素

/etc/inet/slp.conf ファイルは、SLP デーモンを再起動するたびにすべての SLP 動作を定義して起動します。ファイルには、SLP 構成プロパティのリストと共 に、その SLP 構成のプロパティを変更した場合の影響を説明するコメントが含まれ ます。構成ファイルは次の要素から成ります。

- 構成プロパティ
- コメント行および注釈

### 構成プロパティ

ファイルにおいて、プロパティのリストは、キーと値の対として構成されていま す。キーと値の対は、SLP プロパティ名およびその設定値で構成され、次の書式で 表されます。

<property name>=<value>

各プロパティのキーはプロパティ名です。値はプロパティに、数値 (間隔または時 間)、真偽の状態、あるいは文字列値のパラメタを設定します。プロパティの値は次 のデータ型の 1 つで構成されます。

- 真偽設定 (ブール型)
- 整数
- 整数のリスト
- 文字列

■ 文字列のリスト

SLP の動作は、slp.conf ファイル内の特定のプロパティまたはいくつかのプロパ ティ設定の組み合わせによって定義されます。たとえば、slp.conf ファイル内か ら、slpd を構成して DA として動作するように構成したり、デフォルト構成のま まにして SA サーバーとして動作するようにしたりできます。

net.slp.isDA プロパティを True に設定すると、slpd は DA として動作します。 基本的な SLP プロパティはすべて、次の書式で名前が付けられています。

net.slp.<keyword>

### コメント行および注釈

コメント行および注釈は、slp.conf ファイル内の情報の行であり、その行の性 質および機能を説明します。コメント行はファイルに任意に書き込めますので、管 理する上で役立ちます。構成ファイル内の設定には、大文字と小文字の区別があり ません。エスケープするには、ASCII 以外の文字を使用します。

### 構成の変更

このセクションでは、構成プロパティの設定を変更する場合の手順を説明します。

- ▼ SLP 構成の変更方法
	- **1.** スーパーユーザーになります。
	- **2.** 次のコマンドをタイプして、ホスト上の slpd およびすべての **SLP** 動作を停止 します。

# **/etc/init.d/slpd stop**

- **3.** 構成の設定を変更する前に、デフォルトの /etc/inet/slp.conf ファイルの バックアップをとります。
- **4.** 必要に応じて、/etc/inet/slp.conf ファイルのプロパティ設定を編集しま す。

SLP プロパティの構成 **29**

SLP プロパティの設定については 28ページの「構成プロパティ」、適切な手 順および例については後の章を参照してください。slp.conf ファイルについて は、slp.conf(4)のマニュアルページを参照してください。

- **5.** 変更を保存し、ファイルを閉じます。
- **6.** 変更を反映するには、slpd を再起動します。 次のコマンドを入力します。

# **/etc/init.d/slpd start**

<sup>第</sup> **4** <sup>章</sup>

# ネットワークプロパティの構成

SLP には、slpd およびクライアントライブラリのネットワーク相互作用の特性を制 御する構成プロパティ群があります。多くの場合、これらのプロパティのデフォル トの設定に変更を加える必要はありません。ただし、特定のネットワーク媒体また はネットワークトポロジについては、各種の応答時間または帯域幅を調整するた め、あるいはネットワークの潜在的な問題の発生を防ぐために、変更が必要な場合 もあります。

この章では、デフォルトの SLP 構成プロパティ設定を変更するケースを挙げます。

- 31ページの「ネットワーク構成プロパティの変更」
- 32ページの「DA 通知および検出頻度の変更」
- 35ページの「異なるネットワーク媒体、トポロジ、あるいは構成の調整」
- 38ページの「SLP 検出要求のタイムアウトの変更」

### ネットワーク構成プロパティの変更

SLP ネットワークプロパティは、slpd、クライアントライブラリ、およびネッ トワークの間の相互作用の特定された部分を制御するよう設計されています。この セクションでは、次の種類の SLP ネットワークプロパティを変更するための手順を 説明します。

- DA 通知および検出頻度の変更
- SA 再登録の間隔の短縮

**31**

- 異なる種類のネットワーク媒体およびマルチキャストルーティング構成に対す る、slpd の構成およびクライアントライブラリネットワーク化ソフトウェアの 構成
- SLP 検出要求のタイムアウトの変更

各領域において、各種のプロパティが構成の異なる場合を制御します。次のセク ションでは、SLP の構成方法を説明します。

# **DA** 通知および検出頻度の変更

DA 通知または DA 検出の頻度の変更が必要な場合があります。DA 通知および DA 検出は、次のプロパティによって制御されます。

- net.slp.DAHeartBeat DA が請求されていない DA 通知をマルチキャストす る頻度を制御する
- net.slp.passiveDADetection slpd が請求されていない DA 通知を受信す るかどうかを制御する
- net.slp.DAActiveDiscoveryInterval slpd が新しい DA を探す能動的 DA 検出を定期的に行う頻度を制御する

デフォルトの DA 通知および DA 検出の構成の変更理由は次のとおりです。

- すべての SA および UA が、検出を通じてではなく静的に DA 構成情報を取得す るようにしたい場合は、DA 検出を無効にするようプロパティを構成できる
- ネットワークが頻繁にパーティション分割を行う場合、あるいは UA および SA クライアントがダイアルアップネットワークで DA にアクセスしている場合は、 期間を延長または短縮するよう受動的な通知および定期的な能動的検出の頻度を 構成できる
- ネットワークが非常に混雑している場合は、マルチキャストの制限が必要な場合 がある

### **UA** および **SA** を静的に構成された **DA** に制限する

UA および SA が slp.conf ファイル内の静的な構成情報から DA アドレスのみを 取得するように制限することが必要な場合もあります。これは、slpd の受動的およ び能動的な DA 検出を無効にすることによって達成できます。

net.slp.passiveDADetection プロパティを False に設定することにより、受 動的検出を無効にします。これにより、slpd は請求されていない DA 通知を無視 します。

net.slp.DAActiveDiscoveryInterval を -1 に設定することにより、初期およ び定期の能動的検出を無効にします。これにより、slpd は初期の能動的 DA 検 出および新規の DA に対する定期的なポーリングを行わなくなります。

これらの構成は、静的な構成を使用するよう制限されている UA および SA を実行 しているホスト上でのみ行います。前述のように構成すると、slpd は DA 情報を slp.conf ファイル内の net.slp.DAAddresses プロパティからのみ入手す るようになります。

### **DA** 通知および **DA** 検出のタイミングの変更

ネットワーク媒体および全体的なネットワークトポロジの特定の組み合わせに対し て、受動的 DA 通知および定期的な能動的検出要求のタイミングの変更が必要な場 合があります。この節では、これらの例を示します。

- ネットワークが頻繁にパーティション分割を行う場合、あるいは SA が長い時間 継続してオペレーションを行う傾向がある場合は、受動的 DA 通知の頻度を高く することができます。
- ダイアルアップ接続の片方に DA があり、もう一方にその DA を使用する UA ま たは SA がある場合には、DA のハートビートの頻度および能動的検出の頻度の 両方を低くし、ダイアルアップ回線が起動される回数を削減できます。

### 頻繁なパーティション分割に対する **DA** のハートビートの構成

スコープをサポートするすべての DA を使用して登録するには、SA が必要です。 DA は、slpd が能動的検出を行なった後に現れることがあります。DA が slpd ス コープをサポートする場合は、slpd はスコープのサービス通知の設定に矛盾が ないようにするために、DA を使用してホスト上のすべての通知を登録します。

ネットワークプロパティの構成 **33**

slpd が DA を発見する 1 つの方法は、起動時に DA が送り出す初期の請求され ていない通知によるものです。slpd は定期的な請求されていない通知 (ハートビー ト) を使用して、DA がまだアクティブであるかどうかを判断し、ハートビートが現 れない場合は使用する DA を削除し、UA に申し出ます。

最後に、DA にシャットダウン要求が出された場合、DA はサービスから抜け出すこ とを受信している SA サービスに知らせる、特別な DA 通知を転送します。slpd は また、非動作中の DA をキャッシュから削除するためにもこの通知を使用します。

ネットワークが頻繁にパーティション分割を行い、SA の期限が長い場合は、ハート ビートの通知を受けなければ、分割中に DA をキャッシュから削除できます。ハー トビートの頻度を減らすことにより、使用中止になった DA がパーティションの修 正後にキャッシュに復元される遅延を削減できます。

net.slp.DAHeartBeat プロパティは、DA が請求されていない DA 通知をマルチ キャストする頻度を制御します。デフォルトでは、DA のハートビート期間は 3 時 間 (10800 秒) に設定されています。次のエントリは、DA のハートビートの値を 1 時間に削減します。

net.slp.DAHeartBeat=3600

### ダイアルアップネットワークに対する **DA** 検出の構成

UA または SA がダイアルアップネットワークによって DA から切り離されている 場合は、検出要求および DA 通知の数を削減または削除するよう DA 検出を構成す ることができます。ダイアルアップネットワークは通常起動時に課金されるので、 余分な通話を最小限に抑えることにより、ダイアルアップネットワークの使用コス トを削減できます。

33ページの「UA および SA を静的に構成された DA に制限する」で説明している 方法で、DA 検出を完全に無効にできます。DA 検出を完全に無効にする場合は、正 しい DA にアクセスするには、net.slp.DAAddresses プロパティを UA および SA を実行しているホスト上の slp.conf に設定してください。

DA のハートビートの期間および能動的検出の期間を長くすることにより、請求さ れていない DA 通知および能動的検出を削減できます。次の例では、能動的検出の 間隔および DA のハートビートの両方が約 18 時間に設定されています。最初の行 は、DA を実行しているホストの設定を示します。

net.slp.DAHeartBeat=65535

UA および SA を実行しているホスト上では、能動的検出の間隔は次のように構成 されます。

net.slp.DAActiveDiscoveryInterval=65535

プロパティはどちらも秒単位で測定されます。

### ネットワークが混雑している場合

ネットワークが非常に混雑している場合、マルチキャストの量を制限したいこと があります。ネットワークに DA を配置していない場合は、DA を配置すると SLP 関連のマルチキャストの量を大幅に削減できます。

ただし、DA の配置後でも DA 検出のためのマルチキャストは必要です。DA 検出 に必要なマルチキャストの量は、34ページの「ダイアルアップネットワークに対す る DA 検出の構成」で説明している方法で削減できます。33ページの「UA および SA を静的に構成された DA に制限する」で説明している方法で、DA 検出のための マルチキャストを完全になくすことができます。

# 異なるネットワーク媒体、トポロジ、あるいは構 成の調整

ネットワークで基礎になっているネットワーク媒体および構成に応じて、次のパラ メタの 1 つを変更して SLP のパフォーマンスを調整できます。

- net.slp.DAAttributes DA が通知を受け取る最短の更新間隔を設定する minimum refresh interval 属性を構成する
- net.slp.multicastTTL マルチキャストパケットの有効期限を構成する
- net.slp.MTU UDP およびマルチキャストまたはブロードキャストの最大 パケットサイズを構成する
- net.slp.isBroadcastOnly DA ベースでないサービス検出および DA 検出の ためのブロードキャストまたはマルチキャストを構成する

この節では、これらのプロパティを使用して SLP のパフォーマンスを調整する方法 を説明します。

ネットワークプロパティの構成 **35**

### **SA** 再登録の間隔の短縮

SA は、期限が切れる前に定期的にサービス通知を更新する必要があります。DA が 多くの UA および SA からの非常に重い負荷を扱っている場合は、頻繁な更新によ り DA が過負荷になることがあります。DA が過負荷になると、UA の要求がタイ ムアウトしたり、欠落したりします。UA 要求のタイムアウトには多くの原因が 考えられるので、DA の過負荷が問題であると仮定する前に、snoop トレースを使 用してサービス登録で登録されているサービス通知の有効期限を確認してくだ さい。有効期限が短く、再登録が頻繁に発生している場合は、再登録が頻繁すぎる ことがタイムアウトの原因と考えられます。サービス登録は、新規のフラグが設定 されていなければ再登録となります。サービス登録メッセージについては、付録 A を参照してください。

次の例は SA の minimum refresh interval を 1 時間に設定します。

net.slp.DAAttributes=(min-refresh-interval=3600)

net.slp.DAAttributes プロパティの単位は秒です。デフォルトの最短再登録期 間はゼロ (0) なので、SA はいつでも自由に再登録できます。

### マルチキャストの有効期限プロパティの構成

マルチキャストの有効期限 (net.slp.multicastTTL プロパティ) は、マルチキャ ストパケットがイントラネット内で伝達される範囲を決定します。マルチキャスト TTL は net.slp.multicastTTL プロパティを 1 ~ 255 までの整数に設定すること により構成されます。マルチキャスト TTL のデフォルト値は 255 で、これは理論的 にはパケット経路が無制限であることを意味します。しかし、TTL を 255 とする と、マルチキャストパケットがイントラネットを超えて管理ドメインの端にある境 界ルータまで進む原因になります。インターネットのマルチキャストバックボーン または ISP にマルチキャストパケットが漏れないようにするには、境界ルータ上の マルチキャストが正しく構成されていることが必要です。

マルチキャスト TTL のスコープ設定は、TTL 比較が作成されることを除いて、標準 的な IP の TTL と似ています。マルチキャストを実行できるルータ上の各インタ フェースには、TTL 値が割り当てられています。マルチキャストパケットが着信す ると、ルータはパケットの TTL をインタフェースの TTL と比較します。パケット の TTL がインタフェースの TTL 値と同じかそれより大きい場合は、標準的な IP の TTL の場合と同じように、パケットの TTL を 1 減らします。TTL がゼロになる と、そのパケットは破棄されます。したがって、SLP マルチキャストに TTL スコー
プを使用する場合、パケットをイントラネットの特定のサブセクションに限定する ために、ルータが適切に構成されている必要があります。

TTL 値を減らしてマルチキャストの伝達範囲を縮小することができます。TTL の値 が 1 の場合、パケットはそのサブネットに限定されます。TTL の値が 32 の場合 は、パケットはそのサイトに限定されます。「サイト」は、マルチキャスト TTL について記述されている RFC 1075 では定義されていません。32 以上の値は、イン ターネット上の論理的な経路を指すので使用しないでください。ただし、32 未満の 値は、ルータが TTL を使用して適切に構成されていれば、アクセス可能なサブネッ トのセットにマルチキャストを限定するために使用できます。

## パケットサイズの構成

SLP のデフォルトのパケットサイズは 1400 バイトで、ほとんどのローカルエリア ネットワークにはこれで十分です。無線ネットワークまたは広域ネットワークの場 合は、メッセージの断片化を防いだりネットワークのトラフィックを削減したりす るために、パケットサイズを縮小できます。より大きなパケットを持つローカルエ リアネットワークの場合は、パケットサイズを大きくするとパフォーマンスが向上 することがあります。ネットワークの最小パケットサイズを確認することにより、 パケットサイズの縮小が必要かどうかを判断できます。ネットワーク媒体のパケッ トサイズがより小さい場合は、net.slp.MTU プロパティを設定してください。

ネットワーク媒体のパケットサイズがより大きい場合に、パケットサイズを大きく することもできます。ただし、SA からのサービス通知または UA からの問い合わ せが頻繁にデフォルトのパケットサイズをオーバーフローするのでなければ、構成 は必要ありません。デフォルトのパケットサイズを頻繁にオーバーフローしている かどうかは、snoop を使用して、UA からの問い合わせが頻繁にオーバーフローし ているかどうかと、UDP の代わりに TCP を使用するためにロールオーバーしてい るかどうかを確認することによって判断できます。

net.slp.MTU プロパティは、SLP メッセージと共に、リンク層ヘッダ、IP ヘッ ダ、および UDP または TCP ヘッダを含む、IP パケットの全体サイズを測定しま す。

## マルチキャストの代わりにブロードキャストを構成する

SLP は、DA がない場合に、マルチキャストを使用してサービス検出および DA 検 出を行うように設計されています。さまざまな理由により、マルチキャストルー ティングを配置しないネットワークがあります。使用するネットワークが、マルチ

ネットワークプロパティの構成 **37**

キャストルーティングを配置しない場合は、net.slp.isBroadcastOnly プロパ ティを True に設定することにより、SLP がブロードキャストを使用するように構 成できます。

マルチキャストと異なり、ブロードキャストパケットはデフォルトではサブネット を超えて伝達しません。このため、マルチキャストを行わないネットワークにおい て、DA を使用しないサービス検出は、単一のサブネット上でのみ機能します。さ らに、ブロードキャストが使用されているネットワークに DA およびスコープを配 置する場合は、特別な考慮が求められます。マルチホームホスト上の DA は、マル チキャストが使用できない複数のサブネット間でサービス検出をブリッジできま す。マルチホームホスト上の DA の配置については、第 8 章を参照してください。

# **SLP** 検出要求のタイムアウトの変更

SLP 検出要求のタイムアウトを変更する必要があるのは、次の 2 つの場合です。

- SLP エージェントが複数のサブネット、ダイアルアップ回線、または別の WAN によって切り離されている場合は、ネットワークの応答時間が長く、デフォルト のタイムアウトでは要求や登録を完了できないことがある。逆に、ネットワーク の応答時間が短い場合は、タイムアウトを短くすることにより、パフォーマンス を向上できることがある
- トラフィックが多いネットワークまたは衝突率の高いネットワークでは、SA および UA がメッセージを送る前に待たなければならない最長の時間が不足し て、衝突のないトランザクションを確保できない場合がある

### デフォルトのタイムアウトの変更

ネットワークの応答時間が長いと、UA および SA が要求と登録を行う場合、応答 を受け取る前にタイムアウトになる原因になります。複数のサブネット、ダイア ルアップ回線、または WAN によって UA が SA から切り離されている場合、あるい は UA と SA の両方が DA から切り離されている場合は、応答時間が問題となるこ とがあります。応答時間が問題となっているかどうかを判断するには、UA および SA が要求および登録でタイムアウトになっているかどうか、および SLP 要求が失 敗しているかどうかを確認するか、ping を使用して実際の応答時間を測定します。

タイムアウトを制御する構成プロパティのセットは、次のとおりです。

- net.slp.multicastTimeouts、net.slp.DADiscoveryTimeouts、および net.slp.datagramTimeouts。これらのプロパティは、メッセージの転送が中 止される前に、繰り返されるマルチキャストおよびユニキャストのUDP メッ セージの転送に使用されるタイムアウトのリストを制御する
- net.slp.multicastMaximumWait。このプロパティは、マルチキャストメッ セージが中止される前に再転送される最長時間を制御する

マルチキャストサービスの検出中または DA の検出中に頻繁にタイムアウトが発生 する場合は、net.slp.multicastMaximumWait プロパティをデフォルト値の 15000 ミリ秒 (15 秒) から増やしてください。最大待ち時間を長くすることにより、 応答時間の長いネットワーク上で要求に対してより長い時間が許可されます。この プロパティの値を増やした後は、net.slp.multicastTimeouts および net.slp.DADiscoveryTimeouts リストも変更して、リストのタイムアウトの整 数値の合計が net.slp.multicastMaximumWait 値と等しくなるようにしてくだ さい。

たとえば、マルチキャスト要求が完了するまでに、15 秒ではなく 20 秒 (20000 ミリ 秒) かかると判断したとします。次に示すプロパティ構成は、最大待ち時間およびマ ルチキャストのタイムアウトのリストを変更します。

net.slp.multicastMaximumWait=20000 net.slp.multicastTimeouts=2000,5000,6000,7000 net.slp.DADiscoveryTimeouts=3000,3000,6000,8000

ネットワークの応答時間が短い場合は、net.slp.multicastMaximumWait の構 成値および 2 つのマルチキャストのタイムアウトのリスト内の値を小さくして、待 ち時間を短縮できます。

これと同じ手順が、UDP データグラムを DA に送る場合のタイムアウトについて使 用できます。ただし、DA のタイムアウトの上限が net.slp.datagramTimeouts リスト内の要素の合計で決定されていて、別のプロパティで決定されているのでは ない場合に限ります。UDP ダイアグラムは、応答を受け取るかタイムアウトの上限 になるまで、繰り返し DA に対して送られます。頻繁にタイムアウトが発生する場 合は、リストの値を増やすことができます。

たとえば、前述のように、頻繁なタイムアウトの発生を回避するために、データグ ラムタイムアウトの上限を 20000 ミリ秒に増やす必要があるとします。次のように 構成すると達成できます。

net.slp.datagramTimeouts=2000,5000,6000,7000

ネットワークプロパティの構成 **39**

高性能のネットワークでは、逆に UDP データグラム転送のマルチキャストまたはユ ニキャストについてのタイムアウトの上限を小さくするために、この手順を行うこ とができます。これにより、SLP 要求を満たす際に、応答時間を短縮できます。

## ランダム待ち時間の上限の構成

トラフィックの重いネットワークや衝突率の高いネットワークでは、DA との通信 が影響を受けることがあります。衝突率が高い場合、送信エージェントは、UDP データグラムを再転送する必要があります。再転送が発生しているかどうか は、snoop を使用して、SA サーバーとして slpd を実行しているホスト、および DA として slpd を実行しているホストのネットワークトラフィックを監視するこ とにより判断できます。SA サーバーとして slpd を実行しているホストから同じ サービスについて複数のサービス登録メッセージが snoop トレースに現れる場合 は、衝突の問題があると考えられます。

衝突は、起動時の主要な問題となる場合があります。DA が最初に出てくると、DA は請求されていない通知を送り出し、SA はそれらの登録に応答します。SLP は、 DA 通知を受け取ってから応答するまでにランダムな時間だけ、SA を待たせます。 このランダムな待ち時間は、net.slp.randomWaitBound によって制御される最 大値を使用して均等に分散されます。デフォルトのランダム待ち時間の上限は 1000 ミリ秒 (1 秒) です。

プロパティを構成することにより、この最大待ち時間を長くできます。たとえば、 次のように構成します。

net.slp.randomWaitBound=5000

この例は、ランダム待ち時間を 5000 ミリ秒 (5 秒) に延長します。

ランダム待ち時間の上限を長くすると、DA を使用した登録において遅延が長くな るので、SA は新しく検出された DA を使用した登録をより時間をかけて完了でき るので、衝突およびタイムアウトを回避することができます。

<sup>第</sup> **5** <sup>章</sup>

# スコープの構成

SLP を使用すると、論理的、物理的、または管理上のユーザーのグループによる サービスへの対応が可能です。これは、サービス通知へのアクセスを管理するス コープを作成することによって可能になります。

- 41ページの「スコープの配置」
- 42ページの「スコープを構成する場合」
- 43ページの「スコープの構成」
- 43ページの「スコープを構成する場合の検討事項」

# スコープの配置

net.slp.useScopes プロパティを使用すると、スコープを作成できます。たとえ ば、次のように構成すると、ホスト上の /etc/inet/slp.conf ファイル に、newscope という名前の新規のスコープが追加されます。

net.slp.useScopes=newscope

スコープの概念を理解しやすくするために、会社にプリンタや FAX などのネッ トワーク接続されたオフィス機器の小部屋がビルディング 6 の 2 階の南の大部屋の 端にあるとします。これらのオフィス機器は 2 階のすべてのユーザーに提供され ている場合や、特定の部署のメンバーにのみ使用が限定されている場合がありま す。スコープはこれらの機器に対するサービス通知へのアクセスに対応する手段を 提供します。

**41**

オフィス機器はマーケティング部専用とすると、マーケティング部のホストとそれ に近いプリンタを mktg という名前のスコープに構成することができます。別の部 署に所属している別のプリンタは、別のスコープ名で構成できます。

また、部署が分散している場合もあります。たとえば、機械工学部門と CAD/CAM 部門が1階と2階に分かれているとします。この場合でも、両者に同じスコープを 割り当てることにより、1 階と 2 階にあるホストに 2 階のマシンを提供できます。 ネットワークおよびユーザーに都合よく動作するように、スコープはどのように配 置してもかまいません。

注 **-** 特定のスコープを持つ UA は、別のスコープで通知されたサービスを実際に使 用できないわけではありません。スコープの構成は、UA が認識するサービス通知 を制御するだけです。何らかのアクセス制御制限の実施は、サービスそのものによ り左右されます。

# スコープを構成する場合

SLP はスコープ構成をまったく行わなくても十分機能します。Solaris オペレーティ ング環境では、SLP のデフォルトのスコープは default です。構成されているス コープがない場合は、default がすべての SLP メッセージのスコープになります。

次のいずれかが当てはまる場合は、スコープの構成が提示されます。

- 1. サポートしている組織が、所属メンバーに対するサービス通知アクセスを制限し たい場合
- 2. サポートしている組織の物理的な配置が、特定のユーザーが特定領域のサービス にアクセスしていることを示している場合

3. ユーザーが認識することのできるサービス通知を分割する理由が別にある場合 最初の場合の例を、41ページの「スコープの配置」に挙げました。2 番目の場合の例 は、組織が 2 つの建物に分かれていて、1 つの建物のユーザーはその建物のローカ ルサービスにアクセスするようにしたい場合です。ビルディング 1 のユーザーはス コープ B1 を使用して、ビルディング 2 のユーザーはスコープ B2 を使用して構成で きます。

# スコープの構成

スコープの構成は、slp.conf ファイル内の net.slp.useScopes プロパティを、 コンマで区切ったスコープ名のリストに設定することにより行います。スコープ名 は、次の文法上のガイドラインに従って構成します。

- 大文字または小文字の英数字
- 句読点 (''、 \、 !、 <、 =、 >、および ~ を除く)
- 名前の一部と考えられるスペース
- 非 ASCII 文字

ASCII でない文字をエスケープするには、バックスラッシュを使用します。た とえば、UTF-8 コード体系では、フランス語の *aigue* アクセントのある文字 *e* を 表すために、16 進コード 0xc3a9 を使用します。プラットフォームが UTF-8 を サポートしていない場合は、UTF-8 の 16 進コード \c3\a9 をエスケープシーケ ンスとして使用します。

# ▼ スコープの構成方法

ここでは、例として、bldg6 にスコープ eng および mktg を作成することを考えま す。この場合は、複数のスコープを構成します。

- **1.** スーパーユーザーになります。
- **2.** /etc/inet/slp.conf ファイルを編集して、net.slp.useScopes 行を次 のように変更します。

net.slp.useScopes=eng,mktg,bldg6

**3.** ファイルを保存して閉じます。

# スコープを構成する場合の検討事項

slpd.conf ファイル内の net.slp.useScopes プロパティを変更することによ り、ホスト上のすべてのエージェントにスコープを構成します。ホストが SA を実

スコープの構成 **43**

行している場合または DA として機能している場合は、その SA および DA を default 以外のスコープに構成したいときにこのプロパティを構成してください。 UA だけがマシン上で動作していて UA が default 以外のスコープをサポートし ている SA および DA を検出する場合は、UA が使用するスコープを制限したいの でなければ、プロパティを構成する必要はありません。プロパティを構成しない場 合は、UA は、DA を見つけるために能動的および受動的 DA 検出を使用する slpd を通じて、DA が動作していない場合は SA 検出を通じて、自動的に DA およびス コープを検出します。一方、プロパティを構成すると、UA は構成されたスコープ のみを使用し、構成されたスコープを破棄しません。

スコープを構成することにした場合、ネットワークのすべての SA が構成されたス コープを持つことが確かでなければ、default スコープを構成されたスコープのリ ストに保存することを考えてください。構成されていない SA があると、構成され たスコープを持つ UA はそれらの SA を見つけられません。これは、構成されてい ない SA は自動的に default スコープを持つ一方、UA は構成されたスコープを 持つためです。

net.slp.DAAddresses プロパティを設定して DA も構成しようとする場合は、構 成された DA によってサポートされるスコープが、net.slp.useScopes プロパ ティで構成したスコープと同じであることを確認してください。これが同じでない と、slpd は再起動時にエラーメッセージを出力します。

<sup>第</sup> **6** <sup>章</sup>

# **DA** の配置

この章では、SLP を実行しているネットワークにおける DA の戦略的な配置につい て説明します。

配置された DA または構成されたスコープ (エージェントはすべて自動的に default スコープを持ちます) がなくても、基本のエージェントである UA と SA のみで SLP は十分機能します。しかし、DA はサービス通知のキャッシュとして機 能し、マルチキャストの削減に役立ちます。これにより、SLP をより大規模なネッ トワークに対応させることができます。

- 45ページの「SLP DA を配置する理由」
- 46ページの「DA を配置する場合」
- **47ページの「DA の配置」**
- 48ページの「DA を配置する場所」

## **SLP DA** を配置する理由

DA を配置する主な目的は、サービス検出によって生じるマルチキャストトラフィッ クの量を削減することです。多くの UA および SA を持つ大規模なネットワークで は、サービス検出によって生じるマルチキャストの量が非常に大きくなるので、ネッ トワークのパフォーマンスが下がります。1 つあるいは複数の DA を配置すると、 UA はサービスについて DA に対してユニキャストし、SA はユニキャストを使用し て DA に登録しなければなりません。DA を使用したネットワークでは、SLP 登録さ れたマルチキャストは、能動的および受動的 DA 検出のマルチキャストのみです。

**45**

SA は、サービス要求のマルチキャストを行うのではなく、共通のスコープのセット 内で検出した任意の DA に自動的に登録します。ただし、DA がサポートしてい ないスコープ内のマルチキャスト要求には、SA が直接応答します。

UA から出されたサービス要求は、UA のスコープ内に DA が配置されている場合 は、ネットワーク上へのマルチキャストではなく DA に対するユニキャストです。 そのため、UA のスコープ内に DA を配置すると、マルチキャストが削減されま す。通常の UA 要求を行うマルチキャストをなくすことにより、遅延およびタイ ムアウトがなくなります。

DA は SA および UA の動作の中心として機能します。スコープの集合に対して 1 つあるいは複数の DA を配置することにより、SLP の動作を監視するための集中的 なポイントが提供されます。DA ログを調整することにより、ネットワークに散在 している複数の SA から取り寄せたログをチェックするよりも、登録および要求の 監視が容易になります。負荷を均等にする必要に合わせて、1 つあるいは複数の特 定のスコープに対して DA をいくつでも配置できます。

マルチキャストルーティングが使用できないネットワークでは、SLP がブロード キャストを使用するように構成できます。しかし、ブロードキャストは各ホストに メッセージを処理するよう要求するため、非常に効率が良くありません。また、ブ ロードキャストは通常、ルータを超えて伝達されません。この結果、マルチキャス トのないネットワークでは、サブネット間の SLP 通知をブリッジするために、DA はマルチホームホスト上に配置されます。マルチキャストが使用できないネッ トワーク上の SLP の配置については、第 4 章を参照してください。

最後に、Solaris SLPv2 の DA は SLPv1 との相互運用性をサポートしています。 SLPv1 の相互運用は Solaris DA においてデフォルトで有効になっています。ネッ トワークにプリンタなどの SLPv1 デバイスが接続されている場合、あるいはサービ ス検出に SLPv1 を使用する Novell Netware 5 との相互運用が必要な場合は、DA を 配置してください。DA が配置されていないと、Solaris SLP の UA は SLPv1 によっ て通知されたサービスを見つけることができません。

# **DA** を配置する場合

次の条件のいずれかが当てはまる場合には、エンタープライズに DA を配置します。

■ snoop で測定した、ネットワーク上での SLP のマルチキャストのトラフィック が帯域幅の 1 % を超える

- UA クライアントがサービス要求のマルチキャスト中に長時間遅延またはタイ ムアウトする
- 1台あるいは複数のホスト上の特定のスコープに対して、SLP サービス通知の監 視を集中したい
- ネットワークでマルチキャストが使用可能ではなく、サービスを共有する必要 のある複数のサブネットから構成されている
- ネットワークが前バージョンの SLP (SLPv1) をサポートするデバイスを使用し ている、あるいは SLP サービス検出で Novell Netware 5 と相互運用させたい

# **DA** の配置

Solaris SLP では、DA の配置は、ホストの slp.conf ファイルにある net.slp.isDA プロパティのデフォルトの設定を変更し、slpd を停止し、再起動 することによって行います。これで slpd は DA として起動します。1 台のホスト につき 1 つの DA のみが割り当てられます。

- ▼ DA の配置方法
	- **1.** スーパーユーザーになります。
	- **2.** /etc/inet/slp.conf ファイルを編集し、net.slp.isDA プロパティを **True** に設定します。

net.slp.isDA=True

- **3.** ファイルを保存し、終了します。
- **4.** slpd を再起動し、**DA** として配置します。

# **/etc/init.d/slpd start**

DA の配置 **47**

# **DA** を配置する場所

この節は、DA を配置する場所について状況ごとにヒントを示します。

1. マルチキャストルーティングが使用できず、DA がサブネット間のサービス検出 をブリッジする必要がある場合

この場合は、インタフェースおよびサービスを共有するすべてのサブネットを 持つホスト上に DA を配置してください。IP パケットがインタフェースの間を 経路指定されない場合を除き、net.slp.interfaces 構成プロパティを設定す る必要はありません。net.slp.interfaces プロパティの設定については、第 8 章を参照してください。

2. DA が拡張に備えて配置されており、考慮すべき主要な事柄がエージェントのア クセスの最適化である場合

UA は通常、DA に対してサービスを大量に要求します。いったん SA が DA に 登録されると、頻繁ではないものの通知を定期的に更新できます。その結果、 UA の DA に対するアクセスの方が SA のアクセスよりはるかに頻繁になりま す。通常、サービス通知の数も要求の数より小さくなります。このため、UA のアクセスに対して DA の配置が最適化されている場合、多くの DA を配置する ことは効率化をうながします。

3. UA のアクセスを最適化するために、ネットワークにおいてトポロジ的に UA の 近くに DA がくるように DA を置く場合

トポロジ的に DA の近くに UA を配置すると、SLP 要求への応答についての経路 指定の遅延を削減できます。UA クライアントおよび SA クライアントの両方が 共有しているスコープを使用して、DA を構成してください。

### 複数の **DA** を配置して負荷を均等にする

負荷を均等にする手段として、同じスコープの集合体について複数の DA を配置で きます。次のいずれかの状況の場合に、複数の DA の配置をお勧めします。

- DA に対する UA 要求がタイムアウトになる、あるいは DA\_BUSY\_NOW エラーが 返される
- DA ログが、多くの SLP 要求が欠落していることを示す
- スコープ内でサービスを共有しているユーザーのネットワークが、複数の建物や 物理的なサイトに渡っている

SLP トラフィックの snoop トレースを行うことによって、どれくらいの UA 要求 で DA\_BUSY\_NOW エラーが返されるかを判断することができます。返される UA 要 求の数が多い場合は、すべてのユーザーについて 1 つの DA が配置されている場合 が考えられますが、物理的およびトポロジ的に DA から離れている UA は、応答が 遅かったり過度にタイムアウトしたりすることがあります。建物内の UA クライア ントの応答を改善するために、建物ごとに DA を配置したい場合があります。

建物を接続しているリンクは、建物内のローカルエリアネットワークよりも遅いこ とがあります。ネットワークが複数の建物または物理的なサイトに渡っている場合 は、/etc/inet/slp.conf ファイル内の net.slp.DAAddresses プロパティを特 定のホスト名またはアドレスのリストに設定して、指定した DA のみに UA がアク セスするようにします。

特定の DA がサービス登録に対して大量のホストメモリーを消費している場合は、 DA がサポートするスコープ数を減らすことによって、SA 登録の数を削減します。 多くの登録があるスコープを 2 つに分け、もう 1 つの DA を別のホストに配置する ことによって新しく作成したスコープの 1 つをサポートすることができます。

<sup>第</sup> **7** <sup>章</sup>

# レガシーサービスの組み込み

通知に SLP を使用できるサーバーには、サービスおよび属性を直接 UA に、あるい は DA があれば DA に通知する内部 SA があります。レガシーサービスは、SLP の 開発および実装が旧式になっているネットワークサービスです。たとえば、ライン プリンタデーモン (lpsched)、NFS ファイルサービス、NIS または NIS+ ネーム サービスなどの Solaris サービスは、SLP で使用する内部 SA を持っていません。こ の章では、レガシーサービスを通知する場合およびその方法について説明します。

- 51ページの「レガシーサービスを通知する場合」
- 52ページの「レガシーサービスを通知する方法」
- 56ページの「レガシーサービスを通知する場合の検討事項」

# レガシーサービスを通知する場合

SLP UA を持つアプリケーションがネットワークに配置されていて、次のいずれか に当てはまる場合に、レガシーサービスの通知が求められることがあります。

- ネットワーク上で、プリンタなど SLP が組み込まれていないハードウェアデバイ スが使用可能であり、SLP UA を持つアプリケーションがそれらのデバイスを検 出する必要がある時
- ネットワーク上で、データベースなど SLP が組み込まれていないソフトウェアが 使用可能であり、SLP UA を持つアプリケーションがそれらのソフトウェアを検 出する必要がある時

**51**

# レガシーサービスを通知する方法

レガシーサービスは、次の方法で通知できます。

- SLP SA を組み込むようにサービスを変更する
- サービスを通知するために、SLP SA として機能する小さなプログラムを書く
- プロキシ通知を使用して、slpd にサービスを通知させる

### サービスの変更

サービスがソフトウェアサーバーで、サービスのソースコードを使用できる場合 は、サーバーに SLP SA を組み込むようソースコードを変更することができます。 SLP 用の C API および Java API は比較的簡単に使用できます (C API のマニュアル ページおよび Java API の Javadoc ページを参照してください)。サービスがハー ドウェアデバイスの場合は、製造元が SLP を組み込む PROM を更新していること があります。詳細は、デバイスの製造元に問い合わせてください。

## サービスを通知する **SLP SA** を書く

ソースコードや更新された SLP 用 PROM が使用できない場合は、サービスを通知 する小さな SLP SA を書くことができます。この SA はサービスそのものと同じ シェルスクリプトから起動する、小さなデーモンとして機能します。同様に、サー ビス制御シェルスクリプトは、この SA を停止することもできます。ここでも、C および Java 用の SLP API が、SLP へのプログラム的なアクセスを提供します。

## **SLP** プロキシ登録を使用する

Solaris slpd は、プロキシ登録ファイルを使用したレガシーサービスの通知をサ ポートしています。プロキシ通知ファイルは、移植性のあるフォーマットで書かれ たサービス通知のリストです。

サービス通知は、サービス URL 行、オプションのスコープ行、一連の属性の定義か ら構成されます。slpd はファイルからプロキシ通知を読み、その通知を登録し、 SA クライアントと同じようにそれらを保持します。次のリストは、プロキシ登録

ファイルの例を示します。行番号は説明のために付け加えたもので、ファイルの一 部ではありません。

```
1 #Advertise legacy printer.
2
3 service:lpr://bizserver/mainspool,en,65535
4 scope=eng,corp
5 make-model=Laserwriter II
6 location-description=B16-2345
7 color-supported=monochromatic
8 fonts-supported=Courier, Times, Helvetica 9 10
9
10 #Advertise FTP server
11
12 ftp://archive/usr/src/public,en,65535,src-server
13 content=Source code for projects
14
```
この例では、LPR プロトコルをサポートするレガシーのプリンタおよび FTP サー バーが通知されています。

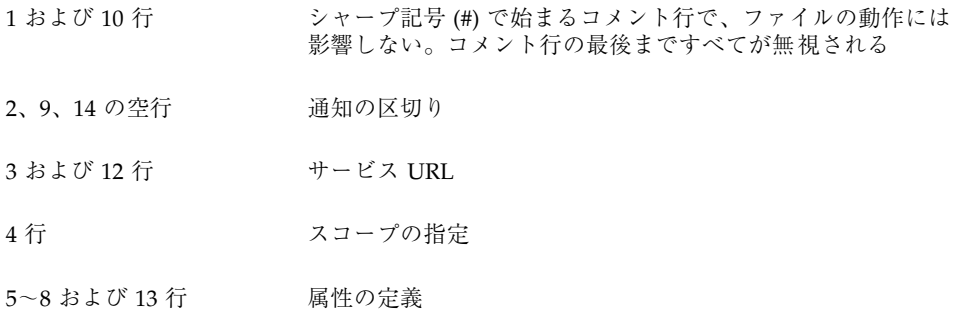

## サービス **URL**

サービス URL 行には、3 つの必須フィールドと 1 つのオプションフィールドがあ り、コンマで区切られています。

- 最初のフィールド 通知されるサービスの URL が書かれる。サービス URL に は、一般的な URL または service: URL のいずれかを使用できる。service: URL の指定方法の仕様については、RFC 2609 を参照
- **2番目のフィールド 通知の言語を指定する。前述の例では、フィールドは英語** *en* を指定している。この言語は RFC 1766 の言語タグである
- **3** 番目のフィールド 登録の有効期限を秒単位で規定する。有効期限は符号なしの 16 ビット整数に限定される。有効期限が最大値 65535 より小さい場合は、slpd

レガシーサービスの組み込み **53**

は他の通知のように通知をタイムアウトする。有効期限が 65535 の場合、slpd は定期的に通知を更新し、slpd が存在する限り有効期限は永続するとされる

- 注 **-** 実際には、永続しないプロキシ登録は実用性が限られています。これは、いっ たん slpd が通知を削除すると、UA にアクセスできなくなるためです。例に挙 げた通知は両方とも永続します。
- **サービスタイプフィールド (省略可) サービスタイプの定義に使用する。サービ** ス URL が一般的な URL の場合は、URL が通知されるサービスタイプを変更で きる。前述のプロキシ登録ファイルの例では、12 行目に一般的な FTP URL が含 まれていて、オプションの型フィールドを使用して、この URL はサービスタイ プ名 *src-server* で通知される。デフォルトでは service: 接頭辞はタイプ名には 付かない

### スコープの指定

URL 行の後に、オプションのスコープ行があります。スコープ行はトークン scope と等号、およびコンマで区切られたスコープ名のリストで構成されます。このス コープ名は、net.slp.useScopes 構成プロパティで定義されたものです。ホスト に構成されたスコープのリストに含まれるスコープのみ、このスコープリストに表 示されます。スコープ行がない場合は、slpd が構成されているすべてのスコープに 登録が行われています。スコープ行は URL 行のすぐ後になければなりません。その 他の場所にある場合、スコープ行は属性として認識されます。

### 属性の定義

オプションのスコープ行の後は、サービス通知の大部分は属性と値リストのペアの 行で構成されます。各ペアは属性タグ、等号、コンマで区切られた属性値のリスト (属性が単一値の場合は単一値) で構成されます。前述のプロキシ登録ファイルの例 では、8 行目が複数の値を持つ値リストの例で、これ以外の値リストはすべて単一 値を持っています。属性名および値のフォーマットは、ネットワークを通過する SLP メッセージと同じです。

フォーマットの説明については、RFC 2608 を参照してください。プロキシ登録 ファイルは、ASCII でない文字のエスケープに、構成ファイルと同じ取り決めをサ ポートします。プロキシ登録ファイルのフォーマットについては、RFC 2614 を参照 してください。

## プロキシ登録を有効にする

プロキシ登録を有効にするために行う最初の手順は、プロキシ登録ファイルを作成 することです。ファイルは、ホストのファイルシステムまたは HTTP でアクセス可 能なネットワーク上のどこにでも置くことができます。このファイルを配置するに は、/etc/inet ディレクトリの slp.conf ファイルにある

net.slp.serializedRegURL プロパティを使用します (slp.conf(4)のマニュア ルページを参照してください)。

プロキシ登録を作成する場合は、サービスについてサービスタイプのテンプレート が存在するかどうかを確認してください。サービスタイプのテンプレートは、サー ビスタイプに対するサービス URL および属性を記述したものです。テンプレート は、特定のサービスタイプについて何がサービス通知を構成するかを定義するの で、テンプレートを使用することにより、UA および SA は相互運用が可能になり ます。サービスタイプテンプレートが存在する場合は、そのテンプレートを使用し てプロキシ登録を構成してください。サービスタイプテンプレートについては、 RFC 2609 を参照してください。

サービスについてサービスタイプテンプレートを使用できない場合は、サービスを 正確に記述する属性の集合体を選択してください。さらに、デフォルトの命名権限 は標準化されたサービスタイプについてのみ許可されているので、通知に対して、 デフォルト以外の命名権限を使用してください。命名権限については、RFC 2609 を 参照してください。

たとえば、*BizApp* という会社にローカルのソフトウェア欠陥領域データベースがあ り、これを通知したいとします。この会社は、サービスタイプ

service:bugdb.bizapp を持つ URL を作成して通知します。この場合、命名権限 は bizapp です。

プロキシ登録ファイルが完成したら、そのファイルを読むように slpd を構成する 必要があります。slp.conf ファイルを編集して次の行を追加します。

net.slp.serializedRegURL=<proxy registration file URL>

ここにはファイル名を追加するのではなく、ファイルの場所を示す URL を追加しま す。たとえば、一連の登録ファイルの名前が slp.reg で、これがローカルの /net/inet ディレクトリにある場合、次のように URL プロパティを構成します。

net.slp.serializedRegURL=file:/etc/inet/slp.reg

レガシーサービスの組み込み **55**

# レガシーサービスを通知する場合の検討事項

通常、SLP を追加する場合、スタンドアロンの SA を作成したりプロキシ登録を使用 したりするよりも、ソースコードを変更する方が望ましい方法です。ソースコード を変更することにより、サービス固有の機能を追加したり、サービスの使用可否を 綿密に追跡したりできます。ソースコードが使用できない場合は、プロキシ登録を 使用するよりもスタンドアロンの SA を書く方が望ましい方法です。スタンドアロン の SA をサービスの開始または停止手順に組み込むことにより、SA はサービスの使 用可否を追跡することができます。プロキシ通知は通常、ソースコードが使用でき ず、スタンドアロンの SA を書くことが実際的ではない場合の 3 番目の選択肢です。

プロキシ通知は、プロキシ登録ファイルを読み取る slpd が動作している間のみ保 持されます。通知がタイムアウトしたり slpd が停止したりすると、プロキシ通知 は使用できなくなります。ただし、プロキシ通知とサービスの間には直接的な関係 はありません。

サービスが停止した場合は、slpd を停止し、直列化登録ファイルを編集してプロキ シ通知をコメントアウトするか削除し、slpd を再起動してください。サービスを再 起動または再インストールしたときは同じ手順に従ってください。レガシー通知の 他の 2 つの技術と比べた場合、プロキシ通知とサービスの間に関係のないことがプ ロキシ通知の主な欠点です。

<sup>第</sup> **8** <sup>章</sup>

# マルチホームホスト上での **SLP** の構成

サーバーマシンが複数の IP サブネット上でホストとして機能している場合は、その サーバーに複数のネットワークインタフェースカードが装着されていることがあり ます。多くの場合、そのようなマルチホームホストはルーターとしても機能し、マ ルチキャストパケットを含む IP パケットは、このインタフェース間を経路指定され ます。場合によっては、インタフェース間の経路指定ができないことがあります。 この章では、そういった場合に SLP を構成する方法を説明します。

- 57ページの「概要」
- 58ページの「経路指定されていない複数のネットワークインタフェースに対して 構成を行う場合」
- 58ページの「経路指定されていない複数のネットワークインタフェースに対して 構成する方法」
- 61ページの「経路指定されていない複数のネットワークインタフェースを構成す る場合の検討事項」

## 概要

構成を行わない場合、デフォルトのネットワークインタフェース上で、slpd はマル チキャストおよび UDP または TCP ユニキャストに対して待機しています。ユニ キャストルーティングおよびマルチキャストルーティングがマルチホームマシン のインタフェース間で調整されている場合は、別のインタフェースに到達するマル チキャストパケットはデフォルトで正確に経路指定されるので、追加の構成を行う 必要はありません。その結果、DA または他のサービス通知のマルチキャスト要求

**57**

は、slpd に届きます。経路指定が何らかの理由で調整されていない場合は、構成が 必要です。

# 経路指定されていない複数のネットワークインタ フェースに対して構成を行う場合

マルチホームマシン上で構成が必要と考えられるのは、主に次の場合です。

- ユニキャストルーティングがインタフェース間で使用可能であり、マルチキャス トルーティングが使用できない
- ユニキャストルーティングおよびマルチキャストルーティングの両方がインタ フェース間で使用できない

マルチキャストルーティングがインタフェース間で使用できない場合は、通常、マル チキャストがネットワークに配置されていないことが原因です。この場合は通常、 それぞれのサブネット上の DA ベースでないサービス検出および DA 検出にブロー ドキャストが使用されます。ブロードキャストは、net.slp.isBroadcastOnly プロパティを True に設定することによって構成します。

# 経路指定されていない複数のネットワークインタ フェースに対して構成する方法

経路指定を使用できないマルチホームマシン上で必要と考えられる主な構成手順は 次のとおりです。

- net.slp.interfaces プロパティの構成
- サブネット上の UA が到達可能なアドレスまたはホスト名を持つサービス URL を取得できるように、プロキシサービス通知を配置する
- サブネット上の UA および SA 間の到達可能性を確実にするよう DA を配置し、 スコープを構成する

## net.slp.interfaces プロパティの構成

net.slp.interfaces プロパティが設定されている場合、slpd は、SLP 要求のユ ニキャストおよびマルチキャストまたはブロードキャストに対して待機するのに、 デフォルトのインタフェース上のものではなく、プロパティにリストされたインタ フェース上のものに対して待機します。たとえば、3 枚のネットワークカードを持 ち、マルチキャストルーティングがオフになっているサーバーが、3 つのサブネット に接続されているとします。さらに、その 3 つのネットワークインタフェースが IP アドレス 192.147.142.42、192.147.143.42、および 192.147.144.42 を持っ ており、サブネットマスクが 255.255.255.0 であるとします。次のプロパティの 設定を行うと、slpd はユニキャストおよびマルチキャストまたはブロードキャスト のメッセージについて、3 つすべてのインタフェース上のものに対して待機します。

net.slp.interfaces=192.147.142.42,192.147.143.42,192.147.144.42

net.slp.interfaces プロパティは、前述のようにピリオドの付いた 10 進数形式 の IP アドレスまたは解決可能なホスト名のいずれかに設定できます。

通常、net.slp.interfaces プロパティを設定すると同時 に、net.slp.isBroadcastOnly プロパティを設定することによりブロードキャ ストを有効にします。これは、ネットワークにマルチキャストが配置されていない ために行います。ただし、マルチキャストは配置されているが、この特定のマルチ ホームホスト上で経路指定されていない場合には、マルチキャスト要求は複数のイ ンタフェースから slpd に到達できます。これは、そのインタフェースが役目を果 たす、別のマルチホームホストまたはサブネットを接続するルーターがパケットの 経路指定を行うために可能になります。

この場合、SA サーバーまたは要求を送っている UA は、マルチホームの slpd から 2 つの応答を受け取ります。これらの応答はクライアントライブラリによってフィ ルタにかけられて除かれるので、クライアントには見えません。ただし、この応答 は、snoop トレースで見ることができます。

ユニキャストルーティングがオフになっている場合は、net.slp.interfaces プ ロパティの構成に注意してください。ユニキャストルーティングがない場合、SA ク ライアントが次のことをしないときには、マルチホーム上の SA クライアントによ るサービス通知がすべてのサブネットから到達できないことがあります。

- **個々のサブネットにつき1つのサービス URL を通知する**
- 特定のサブネットからの要求が到達可能な URL で確実に応答されるようにする

SA クライアントライブラリには、到達可能な URL が確実に通知されるようにする ためのしくみはありません。したがって、到達可能な URL が確実に通知されるよう

マルチホームホスト上での SLP の構成 **59**

にするのは、経路指定のないマルチホームホストを扱うかどうかに関わらず、サー ビスプログラムに依存します。

ユニキャストルーティングが無効なマルチホームホストにサービスを配置する前 に、snoop を使用してサービスが複数のサブネットから出された要求を正確に処理 しているかどうかを判断してください。さらに、マルチホームホストに DA を配置 することを計画している場合は、61ページの「DA の配置およびスコープ名の割り 当て」を参照してください。

## マルチホームホスト上のプロキシ通知

複数のインタフェースを持つホストが slpd およびプロキシ登録を使用してサービ スを通知する場合は、slpd によって通知されるサービス URL に到達可能なホスト 名またはアドレスが含まれている必要があります。インタフェース間のユニキャス トルーティングが有効な場合は、すべてのサブネット上のホストは別のサブネット 上のホストに到達でき、任意のサブネット上のサービスについてプロキシ登録を 行えます。しかし、ユニキャストルーティングが無効な場合は、1 つのサブネット 上のサービスクライアントはマルチホームホストを通じて他のサブネット上のサー ビスには到達できません (別のルーターを通じて到達できることはあります)。

たとえば、デフォルトのホスト名が bigguy のホストが、経路指定されていない異 なる 3 つのサブネット上に 3 枚のインタフェースカードを持っているとします。こ れらのサブネット上のホスト名は、IP アドレス 192.147.142.42 を持つ bigguy、IP アドレス 192.147.143.42 を持つ bigguy1、IP アドレス 192.147.144.42 を持つ bigguy2 です。ここで、レガシーのプリンタ oldprinter がサブネット 143 に接続されるとします。net.slp.interfaces が すべてのインタフェース上のものに対して待機するように構成して、下記の URL を すべてのインタフェース上でプロキシ通知すると、サブネット 142 および 144 上 のマシンはサービス要求に対する応答に、この URL を受信します。しかし、それら のマシンはこのサービスにアクセスできません。

service:printing:lpr://oldprinter/queue1

この問題の解決方法は、マルチホームホスト上ではなく、サブネット 143 のみに接 続されたマシン上で動作している slpd を使用してプロキシ通知を行うことです。 サブネット 143 上のホストのみがサービス要求に対する応答にこの通知を入手でき ます。

## **DA** の配置およびスコープ名の割り当て

経路指定が無効だが net.slp.interfaces プロパティが構成されているマルチ ホームホストを持つネットワークにおいて、DA の配置およびスコープ名の割り当 てを行う場合は、クライアントがアクセス可能なサービスを確実に入手するように 注意してください。さらに、マルチホームマシンのインタフェース間でユニキャス トルーティングが有効な場合は、特別な DA およびスコープを構成する必要はあり ません。これは、DA にキャッシュされている通知が任意のサブネットからアクセ ス可能なサービスを識別するためです。ただし、ユニキャストルーティングが無効 な場合は、DA をうまく配置しないと問題になることがあります。

前述の例で何が問題になりうるか見るために、bigguy が DA を実行し、すべての サブネット上のクライアントが同じスコープを持つ場合に、何が起こるか考えてみ ます。サブネット 143 上の SA はサービス通知を DA に登録します。サブネット 144 上の UA は、サブネット 143 上のホストに到達できなくても、それらのサービ ス通知を入手できます。

この問題の 1 つの解決方法は、マルチホームホスト上ではなく、各サブネット上で DA を実行することです。この場合は、マルチホームホスト上の net.slp.interfaces プロパティは、単一のインタフェースホスト名あるいはア ドレスを使用して構成するか、構成せずそのままにし、強制的にデフォルトのイン タフェースが使用されるようにします。この解決方法の欠点は、通常大規模なマシ ンであり、DA として高機能であるマルチホームホストを DA に設定できないこと です。

もう 1 つの解決方法は、マルチホームホスト上で DA を実行するが、各サブネット 上の SA および UA が異なるスコープを持つようにスコープを構成することです。 たとえば、前述の場合、142 ネット上の UA および SA がスコープ scope142、143 ネット上の UA および SA がスコープ scope143、144 ネット上の UA および SA がスコープ scope144 を持つようにスコープを構成することができます。3 つのイ ンタフェースを持つ bigguy 上の net.slp.interfaces プロパティを構成して、 DA を 3 つのサブネット上の 3 つのスコープに作用させることができます。

# 経路指定されていない複数のネットワークインタ フェースを構成する場合の検討事項

ネットワークにおいてマルチキャストルーティングがオフになっていても、マルチ ホームホスト上のインタフェース間のユニキャストルーティングが有効な場合は、

マルチホームホスト上での SLP の構成 **61**

マルチホームホスト上の DA に、サブネット間のサービス通知をブリッジさせ るよう net.slp.interfaces プロパティを構成することができます。ユニキャス トはインタフェース間を経路指定しているため、サービスが置かれているサブネッ トと異なるサブネット上のホストは、サービス URL を受信すればそのサービスに接 続することができます。DA がない場合は、特定のサブネット上の SA サーバーが 同じサブネット上に出されたブロードキャストのみを受信するので、そのサブネッ ト以外にサービスを置くことはできません。

net.slp.interfaces の構成が必要な最も一般的なケースは、マルチキャストが ネットワークに配置されておらず、代わりにブロードキャストが使用されている場 合です。その他の場合は、不必要な応答の重複や到達できないサービスを避けるた めに、入念に検討および計画を行なってください。

付録 **A**

# **SLP** のメッセージタイプ

この付録では、SLP のメッセージタイプについて説明し、その省略形および機能 コードを示します。

# **SLP** のメッセージタイプ

表 **A–1** SLP のメッセージタイプ

| メッセージタイプ | 省略形      | 機能コード          | 説明                                                                                  |
|----------|----------|----------------|-------------------------------------------------------------------------------------|
| サービス要求   | SrvRqst  | 1              | サービスを検出するために UA が<br>発行する。あるいは、能動的 DA<br>検出において UA あるいは SA<br>サーバーが発行する             |
| サービス応答   | SrvRply  | $\overline{2}$ | DA あるいは SA がサービス要求に<br>対して応答する                                                      |
| サービス登録   | SrvReq   | 3              | SA が新規の通知を登録したり、既<br>存の通知を新規の属性および変更<br>された属性で更新したり、URL の<br>有効期限を更新できるようにした<br>りする |
| サービス登録解除 | SrvDereq | 4              | 表しているサービスが無効になっ<br>た場合にその通知の登録を解除す<br>るために SA が使用する                                 |

表 **A–1** SLP のメッセージタイプ 続く

| メッセージタイプ  | 省略形             | 機能コード | 説明                                                                       |
|-----------|-----------------|-------|--------------------------------------------------------------------------|
| 確認応答      | SrvAck          | 5     | SA のサービス要求またはサービス<br>登録解除メッセージに対する DA<br>の応答                             |
| 属性要求      | AttrRgst        | 6     | URL またはサービスタイプが作成<br>し、属性のリストを要求する                                       |
| 属性応答      | AttrRply        | 7     | 属性のリストを返す場合に使用さ<br>れる                                                    |
| DA 通知     | <b>DAAdvert</b> | 8     | サービス要求をマルチキャストす<br>るための DA の応答                                           |
| サービスタイプ要求 | SrvTypeRqst     | 9     | 特定の命名権限を持ち、特定のス<br>コープセットにある、登録された<br>サービスタイプについて問い合わ<br>せるために使用される      |
| サービスタイプ応答 | SrvTypeRply     | 10    | サービスタイプ要求に対する応答<br>として返されるメッセージ                                          |
| SA 通知     | SAAdvert        | 11    | DA が配置されていないネットワー<br>クにおいて、UA は SAAdvert を<br>使用して SA およびそのスコープを<br>検出する |

# **SLP** のステータスコード

この付録は、ステータスコードのリストおよびその説明です。ステータスコード は、該当する要求を受信しているか (コード 0)、受信側がビジーであるかを示しま す。slpd は、ユニキャストメッセージに対してのみステータスコードを返します。

# **SLP** のステータスコード

表 **B–1** SLP のステータスコード

| ステータスのタイプ                   | ステータスコード | 説明                                                                      |
|-----------------------------|----------|-------------------------------------------------------------------------|
| No Error                    | 0        | 要求はエラーなしで処理された                                                          |
| LANGUAGE NOT SUPPORTED      | 1        | AttrRqst または SrvRqst につい<br>て、スコープ内にサービスタイ<br>プのデータがあるが、指定され<br>た言語ではない |
| PARSE_ERROR                 | 2        | メッセージが SLP 構文に従っ<br>ていない                                                |
| <b>INVALID REGISTRATION</b> | 3        | SrvReg に問題がある––たとえ<br>ば、有効期限がゼロである、言<br>語タグが欠けているなど                     |

**65**

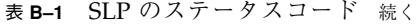

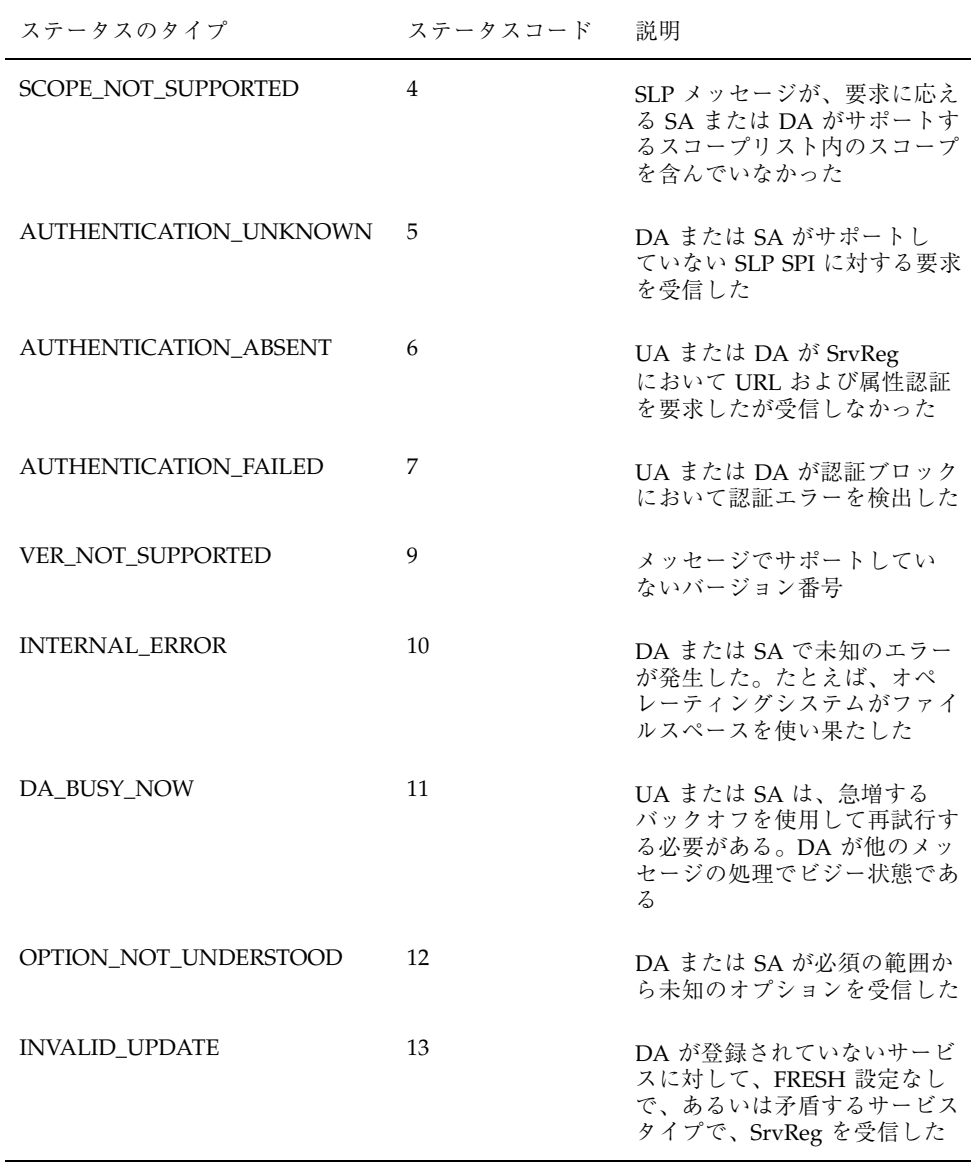

表 **B–1** SLP のステータスコード 続く

| ステータスのタイプ               | ステータスコード | 説明                                                                   |
|-------------------------|----------|----------------------------------------------------------------------|
| MSG NOT SUPPORTED       | 14       | SA が AttrRqst または<br>SrvTypeRqst を受信したが、サ<br>ポートしていない                |
| <b>REFRESH_REJECTED</b> | 15       | SA が DA に対して、DA の最<br>短更新間隔よりも頻繁に<br>SrvReg または SrvDereg の一部<br>を送った |

SLP のステータスコード **67**

# 索引

## **D**

DA\_BUSY\_NOW 48 DA 検出 34, 35, 44, 45, 58 ダイアルアップネットワークに対する構 成 34 能動的および受動的 33 能動的な DA 検出の削減 34 マルチキャストをなくす 33, 35 無効にする 33, 34 DA 検出の構成 34 DA 検出要求 34 DA 通知 31, 34 受動的 33 請求されていない通知の削減 34 変更 32, 33 DA の検出 39 DA のハートビート 期間の延長 34 短縮 34 デフォルト値 34 DA の配置 35, 45, 47 マルチホームホスト 61 DA ハートビート 構成 33 DA ハートビートの頻度 33 DA ログ 調整 46 default スコープ 44

## **E**

/etc/inet/slp.conf ファイル 19, 21, 27 - 29, 41, 43, 49, 55

/etc/inet/slp.reg ファイル 55 /etc/init.d/slpd ファイル 19, 29, 30 起動 48

## **J**

Javadoc 52

## **L**

libslp.so 18

### **M**

minimum refresh interval 36

### **N**

net.slp.DAActiveDiscoveryInterval プロパ ティ 33, 35 定義 32 net.slp.DAAddresses プロパティ 34, 44, 49 定義 33 net.slp.DAAttributes プロパティ 36 定義 35 net.slp.DADiscoveryTimeouts プロパティ 定義 39 net.slp.DAHeartBeat プロパティ 34 定義 32 net.slp.datagramTimeouts プロパティ 39 定義 39 net.slp.interfaces プロパティ 48, 58 - 60 構成 59

net.slp.isBroadcastOnly プロパティ 38, 58, 59 定義 35 net.slp.isDA プロパティ 29 定義 47 net.slp.MTU プロパティ 37 定義 35 net.slp.multicastMaximumWait プロパティ 定義 39 net.slp.multicastTimeouts プロパティ 定義 39 net.slp.multicastTTL プロパティ 36 定義 35 net.slp.passiveDADetection プロパティ 33 定義 32 net.slp.randomWaitBound プロパティ 40 net.slp.serializedRegURL プロパティ 55 net.slp.useScopes プロパティ 43, 44, 54 定義 41 netstat コマンド 23 newscope 引数 41

## **P**

ping コマンド 38

## **S**

SA クライアントライブラリ 59 SA 検出 44 SA サーバー 27, 40 SA 再登録 32 SLP 検出要求 38 構成の検討事項 21 ディスプレイ出力の調整 23 動作の監視 22 配置計画 21 プロパティ名の書式 29 有効化 19 slp.conf ファイル 29, 34, 43, 47 コメント行および注釈 29 slpd 19, 27, 29, 31, 33, 44, 47, 52, 54, 56, 57, 59, 60 DA として 40 DA の削除 34 SA サーバーとして 40 slpd.conf ファイル 33, 43 slp.jar 18

SLP SA を書く 52 SLP SLPv2 DA SLPv1 との相互運用性 46 SLP エージェントとプロセス 14 SLP 構成 行う場合 28 ファイルの要素 28 プロパティ 28 変更方法 29 SLP 構成ファイル 27 SLP サービスエージェント 書く 52 SLP 通知 46 SLP デーモン 19 機能 18 定義 15 SLP トレース 22 分析 24 例 24 - 26 SLP のアーキテクチャ 13 SLP の構成 パケットサイズ 37 ブロードキャストを使用する 37 SLP の実装 17 SLP のステータスコード 65 SLP のメッセージタイプ 63 SLP の有効化 19 SLP パフォーマンス 調整 35 SLP パフォーマンスの調整 35 slp 引数 snoop コマンド 22, 23 SLP ログ 27 snoop  $\exists \forall \forall \forall$  22, 36, 40 SLP トレース 23 SLP の使用法 22 slp 引数 22 - 26 snoop トレース 49,59

### **U**

UA および SA の制限 33 UA クライアント 23 UA 要求 22, 46, 48 タイムアウト 36 UDP/TCP ユニキャスト 57

### あ

アーキテクチャ、SLP 13

### け

検出のタイミング 変更 33 検出の頻度 31 検出頻度 変更 32 検出要求 33 タイムアウトの変更 38

### さ

サービス URL 58 定義 15 プロキシ登録ファイル 53 要求されるフィールド 53 サービスエージェント 33 再登録 36 定義 14 サービス検出 38, 39, 45 サービスタイプフィールド プロキシ登録ファイル 54 サービス通知 36, 52 定義 15 登録済み 36 サービス要求 46

### す

スコープ 33, 46 default スコープ 44 構成 43 構成する場合 42 構成の検討事項 43 構成方法 43 定義 14, 15 配置 41 スコープの構成 43 スコープの作成 41 スコープの指定 プロキシ登録ファイル 53, 54 スコープの配置 41 スコープ名の割り当て マルチホームホスト 61 ステータスコード、SLP 65

せ 静的に構成された DA 33

### そ

属性の定義 プロキシ登録ファイル 53, 54

### た

タイムアウト 38 デフォルトの変更 38 なくす 46

### つ

通知 ホストに登録する 33

### て

ディレクトリエージェント 14 混雑を緩和するために配置 35 静的に構成された 33 定義 14 配置 47 配置する場合 46 配置する場所 48 負荷の均等化 48 デフォルトのタイムアウトの変更 38

## と

登録の有効期限 23

ね ネットワーク構成プロパティ 31

### $\mathcal{O}$

能動的検出 33 能動的検出の頻度 33

## は

パケットサイズ、SLP に対する構成 37

**71**

### 複数の DA 48 複数のネットワークインタフェース 経路指定されていない 58 経路指定されていないものを構成する 58 経路指定されていないものを構成する検 討事項 61 ブロードキャスト 46, 58 ブロードキャスト、使用するように SLP を構 成 37 プロキシサービス通知 58 プロキシ通知 52 プロキシ登録 52 ファイル 53 マルチホームホスト 60 有効にする 55 プロキシ登録ファイル サービスタイプフィールドの限定対象 54 スコープの指定 54 属性の定義 54 有効期限 54 プロキシ登録を有効にする 55 プロパティ名の書式 29

### ま

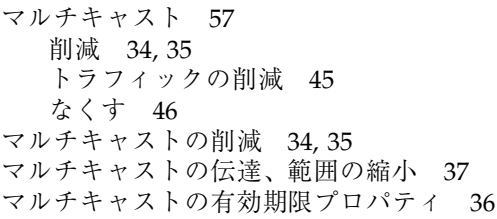

マルチキャスト要求 46, 58, 59 マルチキャストルーティング 57, 58 マルチキャストをなくす DA 検出 33, 35 マルチホームホスト 38, 46, 59 DA の配置 61 SLP の構成 57 スコープ名の割り当て 61 プロキシ通知 60 ユニキャストルーティングが無効な 60

## め

メッセージタイプ、SLP 63

### ゆ

ユーザーエージェント 33 定義 14 ユニキャストルーティング 57 無効な 60

### れ

レガシーサービス 通知する場合 51 通知する場合の検討事項 56 通知する方法 52 定義 15, 51

### ろ

ログ機構 14

**72** サービスロケーションプロトコルの管理 ♦ 2000 年 3 月

### ふ